# INSTITUTO SUPERIOR TECNOLÓGICO VIDA NUEVA

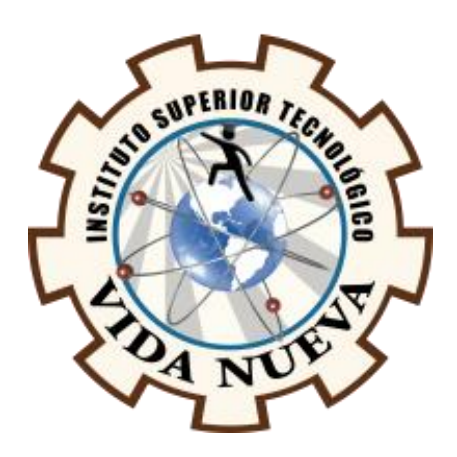

**Diseño y construcción de un sistema domótico inteligente a escala** 

**automatizado para usos residenciales mediante aplicación móvil.**

Presentado por:

Meneses Simbaña Steveen David

Tecnología Superior en Electromecánica

Tutor:

Ing. Novoa Casanova Geremy Andrés.

Agosto 2022

Quito – Ecuador

# **ISTVN**

### **Tecnología Superior en Electromecánica Certificación del Tutor**

En mi calidad de Tutor del Proyecto de Aplicación Práctica: Diseño y construcción de un sistema domótico inteligente a escala automatizado para usos residenciales mediante aplicación móvil en la ciudad de Quito, presentado por el ciudadano Meneses Simbaña Steveen David, para optar por el título de Tecnólogo Superior en Electromecánica certifico que dicho proyecto ha sido revisado en todas sus partes y considero que reúne los requisitos y méritos suficientes para ser sometido a la presentación pública y evaluación por parte del tribunal examinador que se designe.

En la ciudad de Quito, del mes de abril de 2022.

Tutor: Meneses Simbaña Steveen David C.I.:1751373091

\_\_\_\_\_\_\_\_\_\_\_\_\_\_\_\_\_\_\_\_\_\_\_\_\_\_\_\_\_\_\_\_\_

# **ISTVN**

### **Tecnología en Electromecánica Aprobación del Tribunal**

Los miembros del tribunal aprueban este Proyecto de Aplicación Práctica, con el tema: Diseño y construcción de un sistema domótico inteligente a escala automatizado para usos residenciales mediante aplicación móvil presentado por el ciudadano Meneses Simbaña Steveen David, de la Carrera en Tecnología Superior en Electromecánica.

Para constancia firman:

**ING.** 

**DOCENTE ISTVN**

**ING.** 

**DOCENTE ISTVN**

**ING.** 

**DOCENTE ISTVN**

### **Cesión de Derechos de Autor**

Yo, Meneses Simbaña Steveen David portador de la cédula de ciudadanía 1751373091, facultado de la carrera Tecnología en Electromecánica, autor de esta obra certifico y proveo al Instituto Superior Tecnológico Vida Nueva, usar plenamente el contenido del informe con el tema Diseño y construcción de un sistema domótico inteligente a escala automatizado para usos residenciales mediante aplicación móvil, con el objeto de aportar y promover la lectura e investigación, autorizando la publicación de mi proyecto en la colección digital del repositorio institucional bajo la licencia de Creative Commons: Atribución-No Comercial-Sin Derivadas.

En la ciudad de Quito, del mes de abril de 2022.

Tutor: Meneses Simbaña Steveen David C.I.: 1751373091

\_\_\_\_\_\_\_\_\_\_\_\_\_\_\_\_\_\_\_\_\_\_\_\_\_\_\_\_\_\_\_\_\_

### **Dedicatoria**

 Es un orgullo para mi dedicar a mi familia y a todas las personas he tenido la dicha de conocer, compartir y que a su vez me han brindado su apoyo incondicional, con sus concejos, ánimos y acciones que han contribuido en mi formación tanto personal como profesional esto de gran ayuda que se ve reflejado en este Proyecto de Aplicación Práctica.

#### **Agradecimiento**

 El más sincero agradecimiento a mis padres, hermano y mi novia que siempre me apoyaron para llegar a cumplir con este sueño que es de ser un hombre de bien y con una profesión, y los compañeros que de una u otra manera ellos estaban en los momentos más difíciles de mi vida estudiantil. Además, agradezco a los ingenieros que me brindaron sus conocimientos técnicos y sus sabios consejos para ser un profesional de éxito, como también en ámbito personal.

## **Índice de Contenidos**

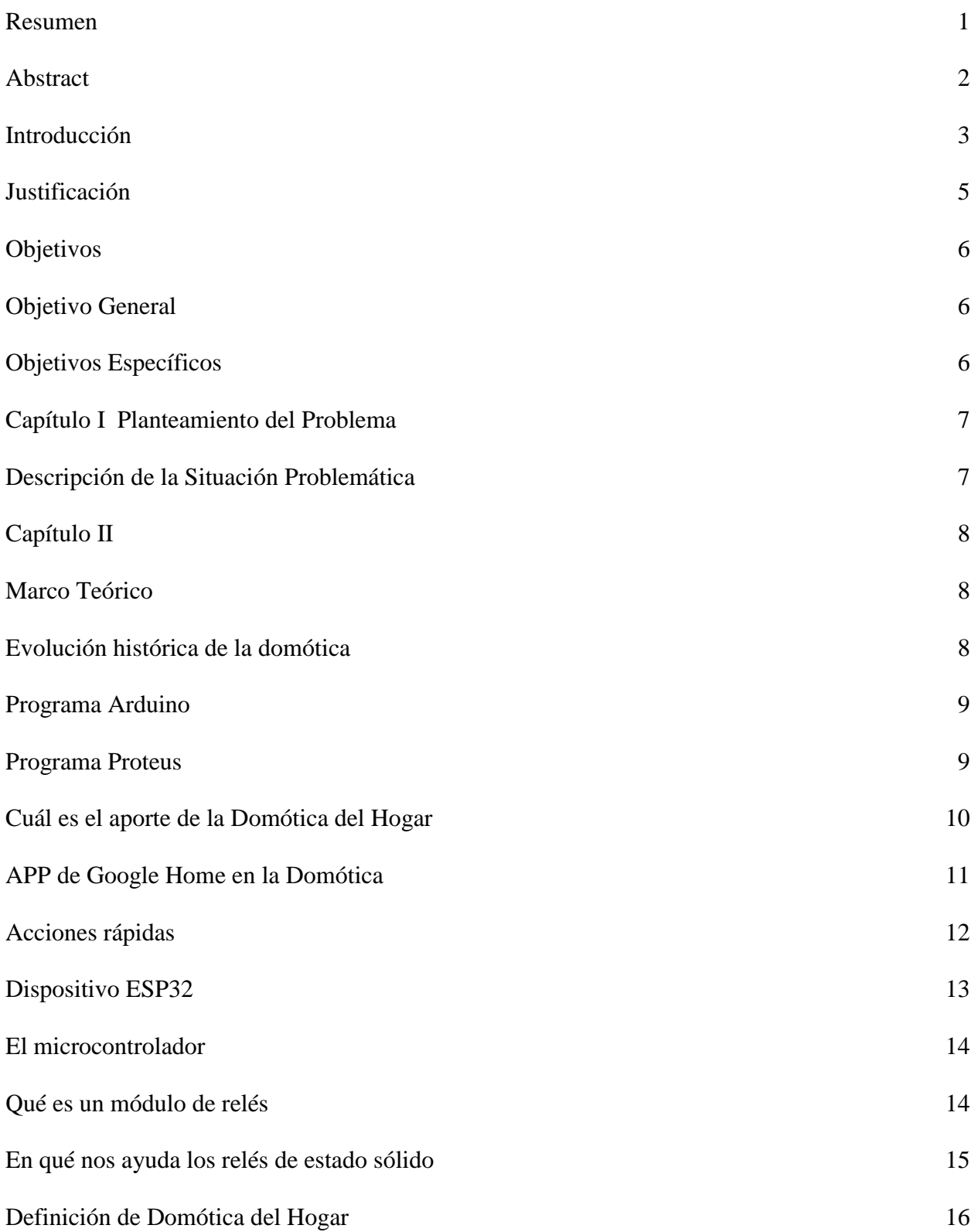

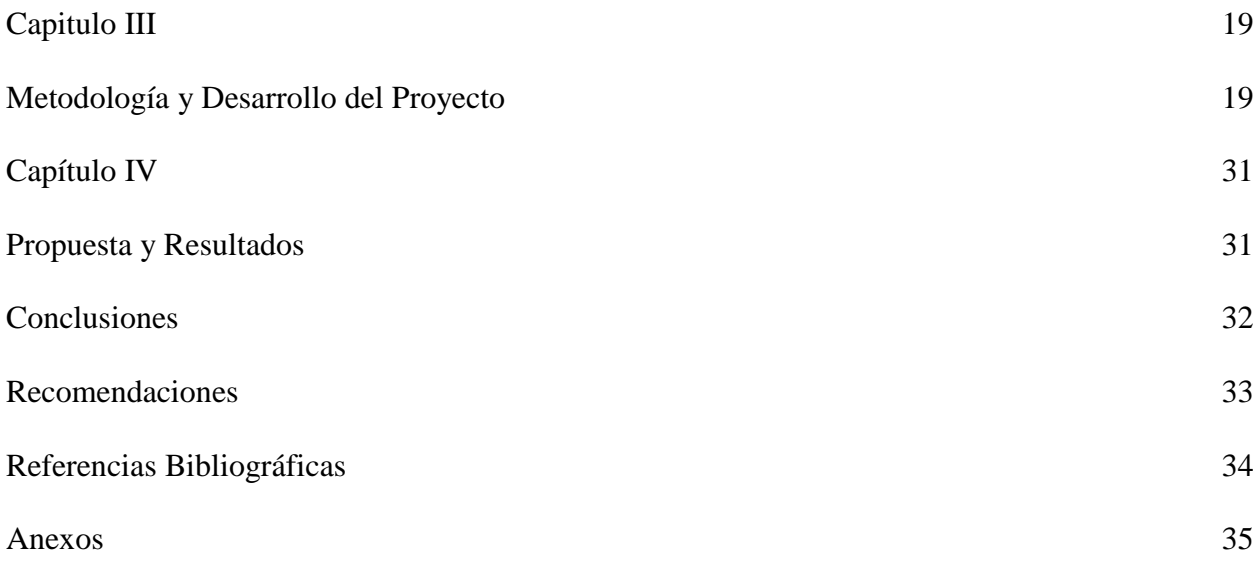

# **Índice de Figuras**

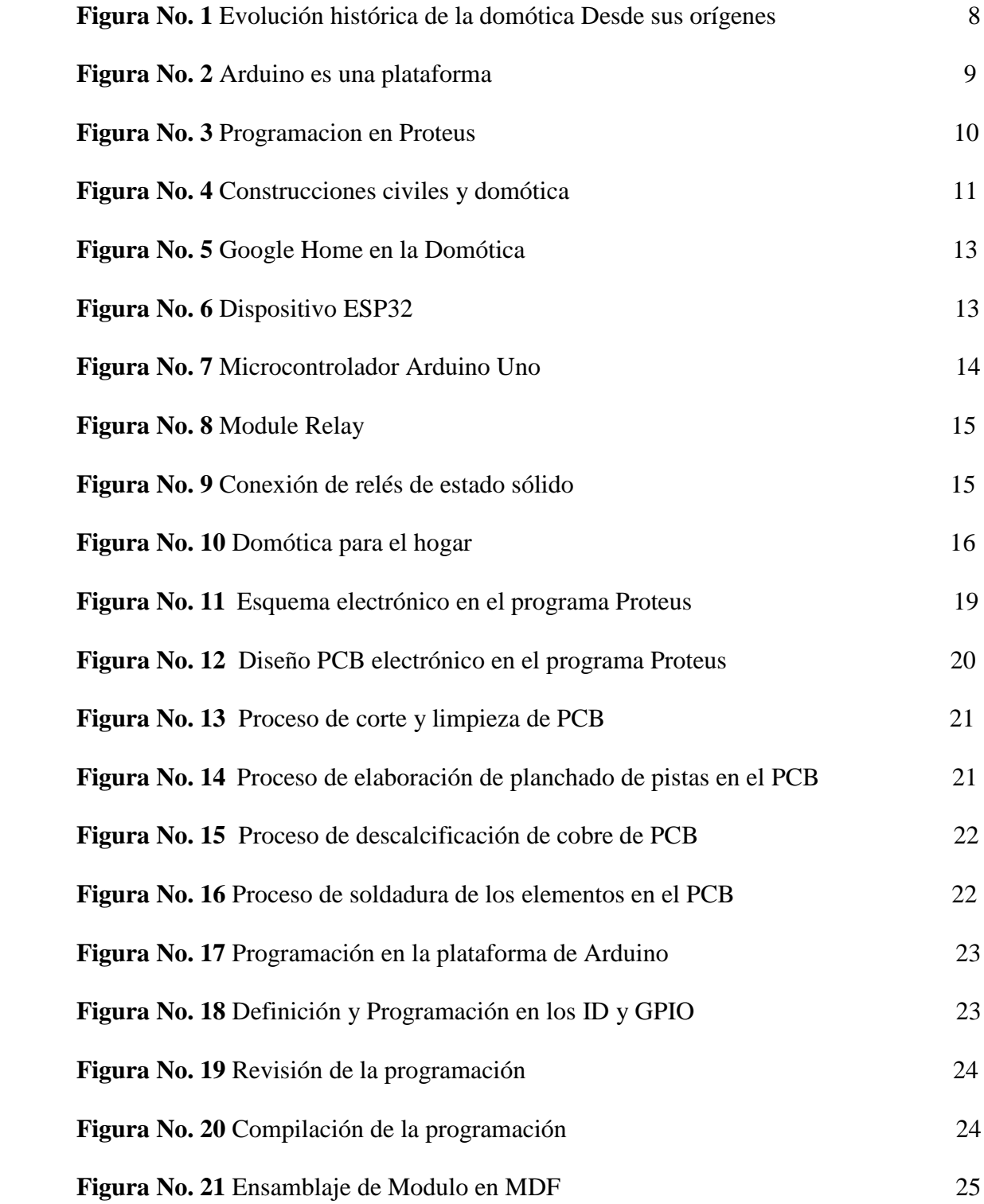

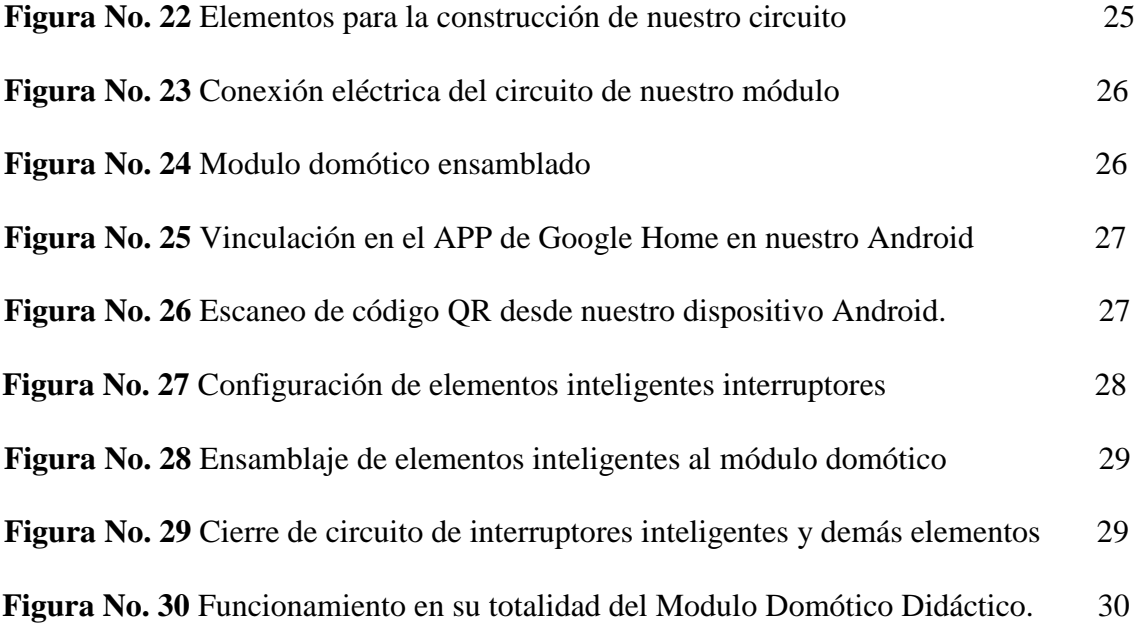

### **Índice de Tablas**

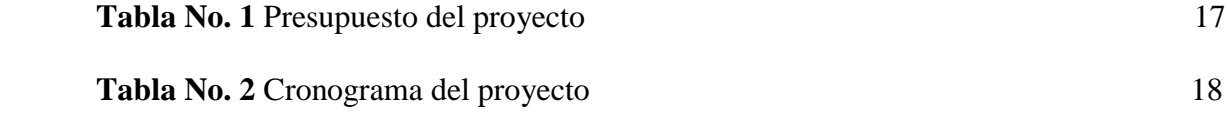

#### **Resumen**

<span id="page-11-0"></span> Para este proyecto el principal objetivo es implementar un modulo domótico didáctico inteligente a escala automatizado para usos residenciales mediante aplicación móvil y a su vez con la tecnología de microcontroladores como lo es el "ESP32" con la finalidad de mejorar la calidad de vida tanto para personas que requieran de un bienestar y confort de su vivienda o a su vez para personas que sufran algún tipo de discapacidad esto ayudando en un alto grado de seguridad y bienestar para dichas personas, ya que en un futuro no muy lejano, este tipo de aplicaciones inteligentes nos ayudara ya sea para el ahorro de la economía a la sociedad y a su vez de manera ecológica ya que cada vez más empresas de la industria optan por un sistema de automatización de control y de igual manera en el ámbito de la sociedad como mencione en palabras anteriores la idea de elaborar este prototipo de una casa domótica es una experiencia que verdaderamente a lo largo de la carrera resulto útil que por lo tanto he tomado este tema el cual sé que me ayudara sea en el ámbito personal para reforzar mis conocimientos e ir más allá como profesional, para poder desarrollar este proyecto de titulación he tenido que por un lado el reto de copilar y aprender de manera óptima y practica para poder desarrollar este tipo de proyecto. Tomando en cuenta la dificultad de su automatización tendré que guiarme indagar e investigar mediante sitios web, libros, etc.

**Palabras clave:** Módulo**,** ESP32**,** Domótico**,** Microcontroladores**,** Automatización.

#### **Abstract**

<span id="page-12-0"></span> For this project, the main objective is to implement an intelligent didactic home automation module on an automated scale for residential uses through a mobile application and in turn with microcontroller technology such as the "ESP32" in order to improve the quality of life both for people who require well-being and comfort of their home or in turn for people who suffer from some type of disability, this helping in a high degree of safety and well-being for said people, since in the not too distant future, this type of intelligent applications will help us either for saving the economy to society and in turn in an ecological way since more and more companies in the industry opt for a control automation system and in the same way in the field of society as mentioned in previous words the idea of developing this prototype of a home automation house is an experience that was truly useful throughout the course of my studies. I have taken this subject which I know will help me personally to reinforce my knowledge and go further as a professional, to be able to develop this degree project I have had, on the one hand, the challenge of compiling and learning in an optimal and practical way to develop this type of project. Taking into account the difficulty of its automation, I will have to investigate and investigate through websites, books, etc.

**Keywords:** Module**,** ESP32**,** home Automation**,** microcontrollers**,** Automation.

#### **Introducción**

<span id="page-13-0"></span>En el desarrollo de mi presente proyecto se basa en las nuevas tecnologías que es la domótica del hogar para tener una comunicación entre máquina y humano para las personas que lo requieran, aunque esto más basado para para personas que necesiten o se vean en la necesidad por ejemplo tercera edad y discapacitados con la finalidad de obtener este tipo de tecnología para un mayor confort. Cabe recalcar que los sus costos tienen un elevado costo al público, pero con sus ventajas al momento de la incorporación de estos elementos es que nos resultan innovadores y de confort para las personas, que al parecer se ven como ventajas, pero son más por beneficios de seguridad y bienestar. No obstante, como ocurre a diario con pequeños elementos como pueden ser los móviles hasta el público más reticente acaba acostumbrándose a comodidades e interfaces haciéndoles después de un tiempo parecer imprescindibles lo que hace unos años era considerado ciencia ficción. La automatización "domótica" comienza a ser considerada como un elemento que ha sido de gran ayuda ya que cuidan con especial detalle de la comodidad de las personas que les ofrece, basándose en las estructuras tradicionales elementos innovadores. Poco a poco, si la vivienda quiere ser considerada de alta gama tendrá que incorporar elementos como sensores de movimiento, sensores de inundación, termostatos con múltiples funciones, automatización de persianas, módulos por radiofrecuencia, sistemas de alarmas, etc. En el presente proyecto tiende hacer una manera más rápida y que sirva de referencia para aquellos que desean comenzar con proyectos de domotización, permitiendo al lector adentrarse en el conocimiento del sector de la domotización viendo a través de un ejemplo: elementos, referencias, situación, planimetría y precios de un proyecto domótico.

#### **Antecedentes**

De acuerdo a la investigación y análisis por Laura Otero (2018):

Fue en el desarrollo de un proyecto cuando se le ocurrió que podría emplear un tiristor (pequeño dispositivo electrónico de la familia de los transistores) para variar la intensidad de luz de las bombillas. Esto con la finalidad de que la domótica permitía lograr una eficiencia inédita para el servicio de dispositivos. El primer programa que utilizó la domótica fue el Save. Creado en Estados Unidos en 1984, permite lograr eficiencia y bajo consumo de energía en los sistemas de control de edificios inteligentes.

El primer dispositivo capaz de controlar varias tareas del hogar por sí solas. Se trata de un ordenador del tamaño de una habitación llamado ECHO IV. Era capaz de controlar la televisión, la temperatura del hogar o programar el despertador, entre otras tareas.

#### **Justificación**

<span id="page-15-0"></span>La presente investigación se basa acerca de la aplicación de la domótica en usos residenciales, esto hace incursionar en el estudio para la solución distintos problemas, obteniendo una óptima funcionalidad, acceso y control a los diferentes dispositivos eléctricos y electrónicos.

Desde el punto de vista es muy importante tratar sobre el conocimiento y estudio de la domótica en el sistema eléctrico residencial, conocer sus aplicaciones, funciones, usos y beneficios que brinda esta tecnología, además del cambio que produce dentro del hogar, permitiendo a los estudiantes de la carrera de electromecánica que reciban los conocimientos del sistema de la domótica en la parte eléctrica residencial.

Este proyecto investigativo basado en la importancia de la domótica va a permitir que los estudiantes del "Instituto tecnológico Vida Nueva Campus Norte" de la ciudad de Quito, tengan la oportunidad de fortalecer aún más sus conocimientos teóricos adquiridos en la rama de electromecánica, al ir desarrollando un proyecto básico para su desenvolvimiento. Los avances técnicos y tecnológicos hacen que día a día se incremente en el mercado nuevos sistemas eléctricos sofisticados de alta gama, haciendo impredecible la actualización de conocimientos y por consiguiente la preparación educativa para tiempos futuros, es por ello que se hace necesario introducirse en el estudio y la importancia de la domótica en las instalaciones eléctricas residenciales, con la finalidad de reforzar nuestros conocimientos.

Adquirir información sobre la domótica es adentrarse al adelanto tecnológico, es algo que no se puede dejar de aprender, ya que es una oportunidad que habré las puertas al conocimiento y perfección de los sistemas eléctricos residenciales e industriales, dando como resultado la capacidad del desarrollo competitivo básico de los estudiantes.

#### **Objetivos**

#### <span id="page-16-1"></span><span id="page-16-0"></span>**Objetivo General**

 Determinar la importancia principal de la domótica en conjunto, y la construcción de un sistema domótico mediante la implementación de sistemas electrónicos inteligentes para el uso y control de dispositivos residenciales, con la finalidad de contribuir al desarrollo educativo e intelectual para los estudiantes del Tecnológico Vida Nueva.

#### <span id="page-16-2"></span>**Objetivos Específicos**

- Investigar en diferentes fuentes de información para poder identificar el control y operación de la automatización de la domótica.
- Analizar los elementos que se va a utilizar con su correcto funcionamiento para la construcción y programación.
- Desarrollar el proyecto domótico revisando las características principales para que sea didáctico y educativo para los estudiantes del Tecnológico Vida Nueva.

#### **Capítulo I**

#### **Planteamiento del Problema**

#### <span id="page-17-1"></span><span id="page-17-0"></span>**Descripción de la Situación Problemática**

Para este proyecto el principal objetivo de esta tecnología de microcontroladores es mejorar la calidad de vida en un futuro no muy lejano esto aplicando ya sea para el ahorro de la economía a la sociedad y a su vez de manera ecológica ya que cada vez más empresas de la industria optan por un sistema automático de control y de igual manera en el ámbito de la sociedad como mencione anteriormente la idea de elaborar este prototipo de una casa domótica es algo que la verdad en lo personal me ha llamado mucho la atención en lo largo de la carrera por lo tanto optado tomado este tema el cual sé que me ayudara sea en el ámbito personal para reforzar mis conocimientos e ir más allá como profesional, para poder desarrollar este proyecto de titulación he tenido que por un lado el reto de copilar y aprender de manera óptima y practica para poder desarrollar este tipo de proyecto. Tomando en cuenta la dificultad de su automatización tendré que guiarme indagar e investigar mediante sitios web, libros, etc.

#### **Capítulo II**

#### **Marco Teórico**

#### <span id="page-18-2"></span><span id="page-18-1"></span><span id="page-18-0"></span>**Evolución histórica de la domótica**

El hombre siempre ha ido buscando la funcionalidad y el bienestar dentro de sus propias viviendas, diseñando y construyendo infraestructuras para el mejor aprovechamiento de los recursos naturales. Las primeras instalaciones Domóticas se destinaron a la solución de aspectos superficiales, los cuales no justificaban la inversión que debía realizar el usuario, donde la única manera de construir una instalación automatizada era con el uso de sensores y actuadores que a través de un controlador manejaba cada sistema utilizando una arquitectura de comunicación centralizada. Este tipo de sistemas eran poco flexibles, siendo muy difícil y costoso el aumento de las prestaciones, lo que se tradujo en una desaceleración en su penetración en la sociedad y en su evolución, por lo cual se iniciaron los intentos para establecer tecnologías estándares. El primer país en impulsar y favorecer el desarrollo de la Domótica fue Estados Unidos con el proyecto Smart House dirigido por la NAHB (National Association of Home Builders).

#### **Figura 1**

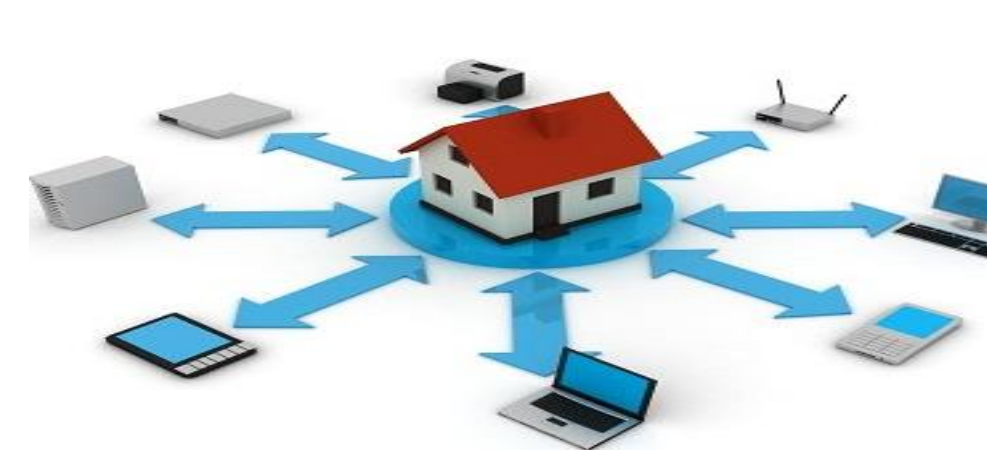

*Evolución histórica de la domótica Desde sus orígenes*

Nota: Avance tecnológico domótico para los hogares. (Arkiplus, 2017)

#### **Programa Arduino**

<span id="page-19-0"></span>Arduino es una compañía de desarrollo de software y hardware libres, así como una comunidad internacional que diseña y manufactura placas de desarrollo de hardware para construir dispositivos digitales y dispositivos interactivos que puedan detectar y controlar objetos del mundo real. Arduino es una plataforma de creación de electrónica de código abierto, la cual está basada en hardware y software libre, flexible y fácil de utilizar para los creadores y desarrolladores.

#### **Figura 2**

*Arduino es una plataforma*

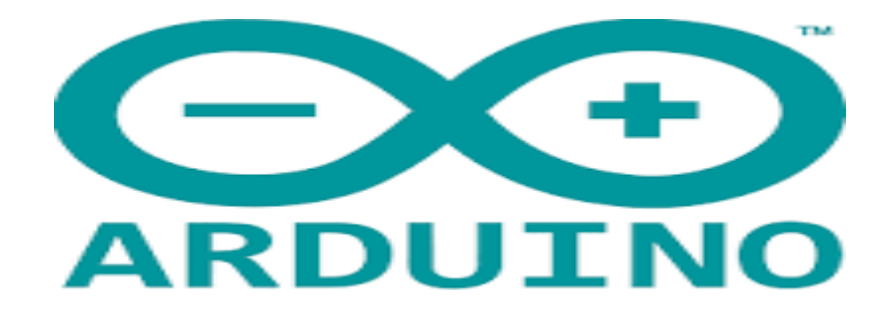

Nota: Plataforma que nos permite al desarrollo de la programación. (Meneses S., 2022)

#### **Programa Proteus**

<span id="page-19-1"></span>Proteus es un potente software comercial de captura de esquemas, simulación y autoruteado, capaz de simular en tiempo real sistemas completos basados en microcontrolador, Es un software de automatización de diseño electrónico, desarrollado por Labcenter Electronics Ltd. que consta de los dos programas principales: Ares e Isis, y los módulos VSM y Electra. También podemos decir que es una herramienta software que permite la simulación de circuitos electrónicos con microcontroladores. Es la herramienta para la elaboración avanzada de esquemas electrónicos, que incorpora una librería de más de 6.000 modelos de dispositivos digitales y analógicos.

#### **Figura 3**

*Programación en Proteus*

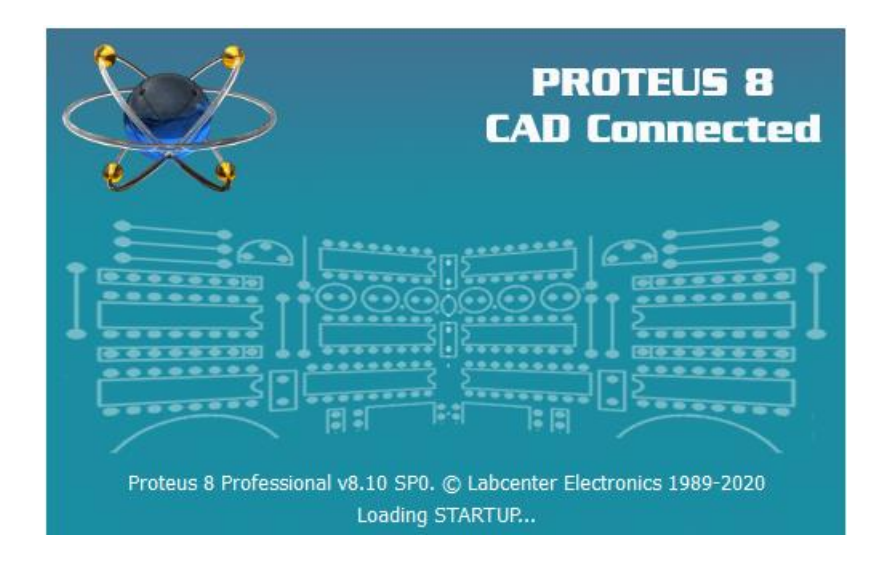

Nota: Plataforma proteus para simulaciones y auto ruteado. (Meneses S., 2022)

#### **Cuál es el aporte de la Domótica del Hogar**

<span id="page-20-0"></span>La domótica para viviendas permite dar respuestas a las necesidades de las personas mediante el uso de elementos de hardware y software que dan lugar al desarrollo de plataformas personalizadas para el control y gestión de tu hogar de la forma más eficiente.

Lo que nos permitirá hacer una gestión del uso de la energía. En los últimos años el sector ha ido evolucionando muy rápida para ofrecer soluciones consolidadas. Y como los sistemas de acceso a nuestra vivienda o negocio también forman parte de los automatismos que mejoran la calidad de vida en el día a día, hoy hablamos de cinco aportaciones principales de la domótica:

- Ahorro energético.
- Accesibilidad.
- Seguridad.
- Confortabilidad.
- Comunicación.

### **Figura 4**

#### *Construcciones civiles y domótica*

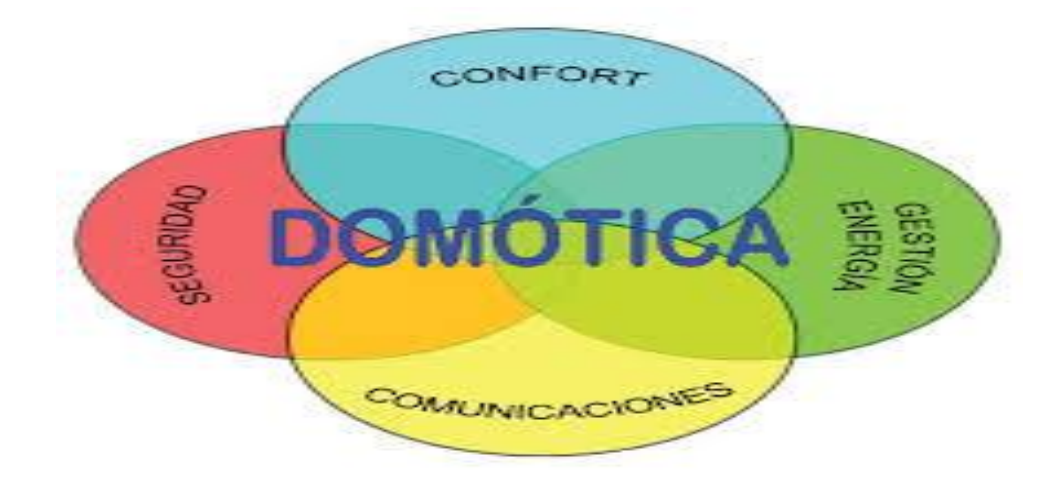

Nota: Puntos importantes que ofrece la domótica para el hogar. (Construcciones civiles, 2013)

#### **APP de Google Home en la Domótica**

<span id="page-21-0"></span>La app de Google Home te ayuda a configurar y controlar bocinas y pantallas Google Nest o Home, así como dispositivos Chromecast. Puedes controlar miles de lámparas, cámaras y bocinas compatibles, entre otros dispositivos, así como consultar tus recordatorios y notificaciones recientes desde una sola app.

#### <span id="page-22-0"></span>**Acciones rápidas:**

Lámparas: Enciende o apaga lámparas inteligentes. Controla todas las lámparas de tu casa o solo las de una habitación específica.

 $\boxed{\triangleright}$ Multimedia: muestra el contenido multimedia que se está reproduciendo y en qué dispositivo. Si tienes varios dispositivos, puedes elegir transmitir de uno a otro.

 $\begin{picture}(20,20) \put(0,0){\line(1,0){10}} \put(15,0){\line(1,0){10}} \put(15,0){\line(1,0){10}} \put(15,0){\line(1,0){10}} \put(15,0){\line(1,0){10}} \put(15,0){\line(1,0){10}} \put(15,0){\line(1,0){10}} \put(15,0){\line(1,0){10}} \put(15,0){\line(1,0){10}} \put(15,0){\line(1,0){10}} \put(15,0){\line(1,0){10}} \put(15,0){\line(1$ Llamar a casa: Llama a tu casa para que suenen todos los dispositivos vinculados.

Anunciar: anuncia un mensaje a las bocinas de Asistente de Google y pantallas inteligentes desde la app de Google Home.

Termostato: Abre los controles del termostato. Si tienes más de un termostato inteligente, puedes elegir cuál deseas controlar.

Cámaras: Muestra video de la cámara. Si tienes más de una, puedes elegir cuál desees.

Wi-Fi: Ejecuta pruebas de velocidad y la configuración y la red de Nest Wifi, OnHub o Google Wifi.

Rutinas: Crea y administra rutinas para el dispositivo.

#### **Figura 5**

*Google Home en la Domótica*

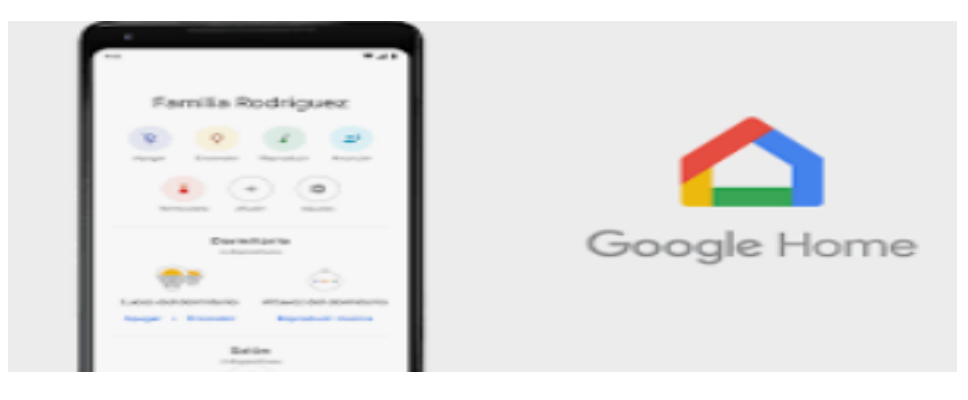

Nota: Esta plata forma nos permite a la realización de acciones rápidas. (Xatakan , 2016)

#### <span id="page-23-0"></span>**Dispositivo ESP32**

El módulo ESP32 es una solución de Wi-Fi/Bluetooth todo en uno, integrada y certificada que proporciona no solo la radio inalámbrica, sino también un procesador integrado con interfaces para conectarse con varios periféricos. ESP32 es la denominación de una familia de chips SoC de bajo costo y consumo de energía, con tecnología Wi-Fi y Bluetooth de modo dual integrada. ESP32 es una serie de SoC (por sus siglas en inglés, System on Chip) y módulos de bajo costo y bajo consumo de energía creado por Espressif Systems.

#### **Figura 6**

*Modulo ESP32*

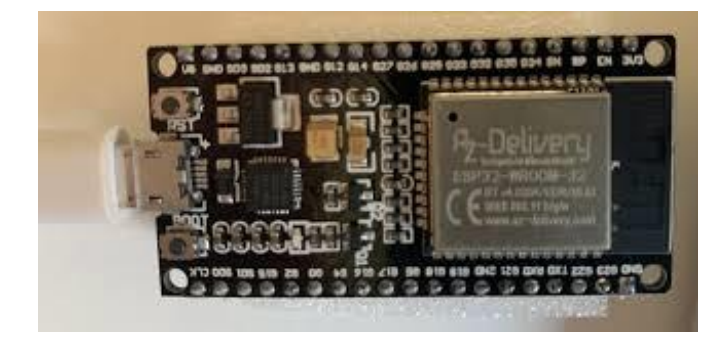

<span id="page-24-0"></span>Nota: Modulo Wi-Fi/Bluetooth todo en uno con un radio inalámbrico (Meneses S., 2022)

#### **El microcontrolador**

 Un microcontrolador es un dispositivo electrónico capaz de llevar a cabo procesos lógicos para desempeñar una tarea específica. Dicha tarea debe ser programada por el usuario a través de un lenguaje de programación. Dentro de los microcontroladores existen dos arquitecturas básicas de hardware. Un microcontrolador es un circuito integrado programable, capaz de ejecutar las órdenes grabadas en su memoria. Está compuesto de varios bloques funcionales que cumplen una tarea específica.

#### **Figura 7**

*Microcontrolador Arduino Uno*

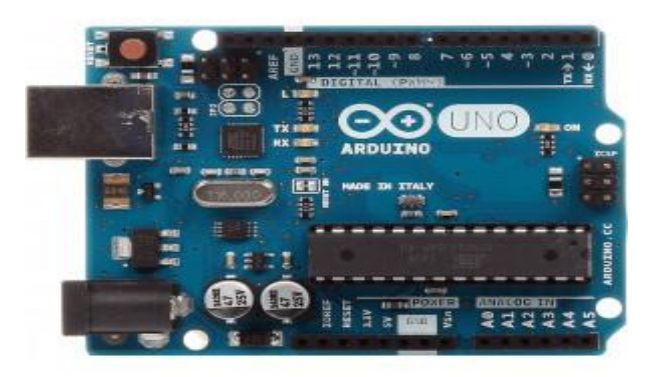

<span id="page-24-1"></span>Nota: Es un circuito integrado programable, ejecuta las órdenes grabadas (idealo, 2016)

#### **Qué es un módulo de relés**

 Es un dispositivo que se usa por lo general para el control o Switcheo de cargas de potencia. El relé hace de interruptor y se activa y desactiva mediante una entra de datos. Gracias a esto se puede controlar el encendido de cualquier aparato. Este tipo de relés funcionan según el principio de inducción electromagnética.

### **Figura 8**

*Module Relay*

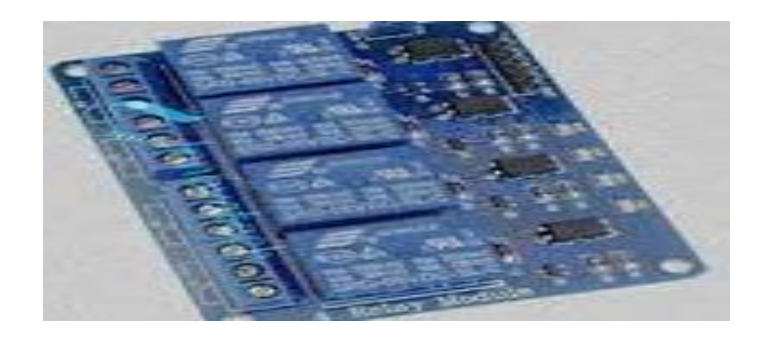

Nota**:** Dispositivo para el control o Switcheo de cargas de potencia. (Joseph Henry, 1834)

#### <span id="page-25-0"></span>**En qué nos ayuda los relés de estado sólido**

 Un relé de estado sólido (SSR en inglés) es un dispositivo interruptor electrónico que conmuta el paso de la electricidad cuando una pequeña corriente es aplicada en sus terminales de control. El relé puede estar diseñado para conmutar corriente alterna o continua esto en forma de protegerlo.

### **Figura 9**

*Conexión de relés de estado solido*

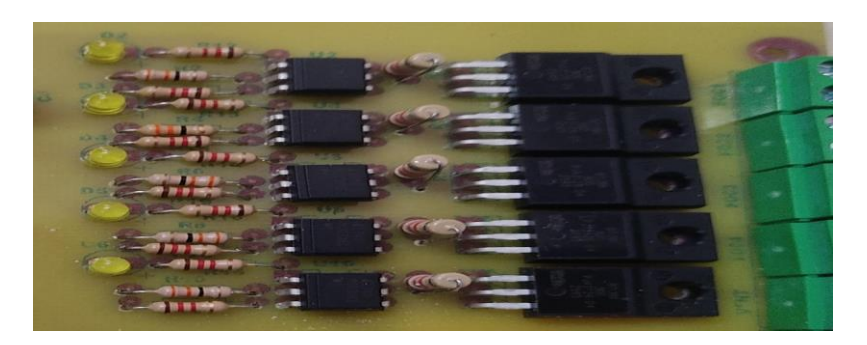

Nota: Relés de estado sólido reduce el sonido del Switcheo. (Meneses S., 2022)

#### **Definición de Domótica del Hogar**

<span id="page-26-0"></span> La Domótica puede definirse como "la adopción, integración y aplicación de las nuevas tecnologías informáticas y comunicativas al hogar. Incluye principalmente el uso de electricidad, dispositivos electrónicos, sistemas informáticos y diferentes dispositivos de telecomunicaciones, incorporando la telefonía móvil e Internet". etimológicamente la palabra Domótica se deriva del francés Domotique, que es la contracción del latín Domus que significa casa y la palabra automatique que significa automática. Por lo tanto, la Domótica se refiere a una casa automática o como se le ha llamado más comúnmente una casa inteligente. La Domótica es un concepto interdisciplinario que se refiere a la integración de las distintas tecnologías en el hogar mediante el uso simultáneo de las telecomunicaciones, la electrónica, la informática y la electricidad. Además, su fin es mejorar la calidad de vida de los seres humanos.

#### **Figura 10**

#### *Domótica para el Hogar*

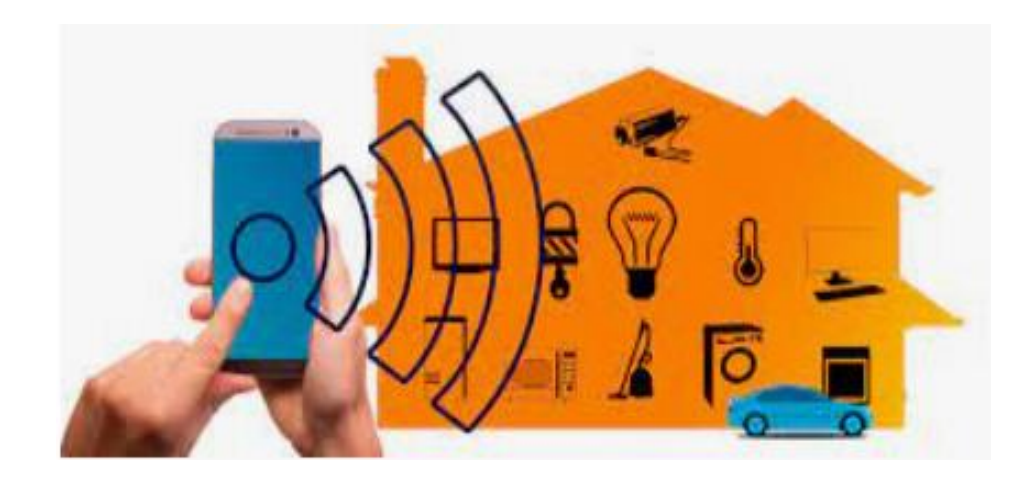

Nota**:** Domótica "comunicación de elementos en el hogar y control". (Domótica, s.f.)

### **Tabla 1**

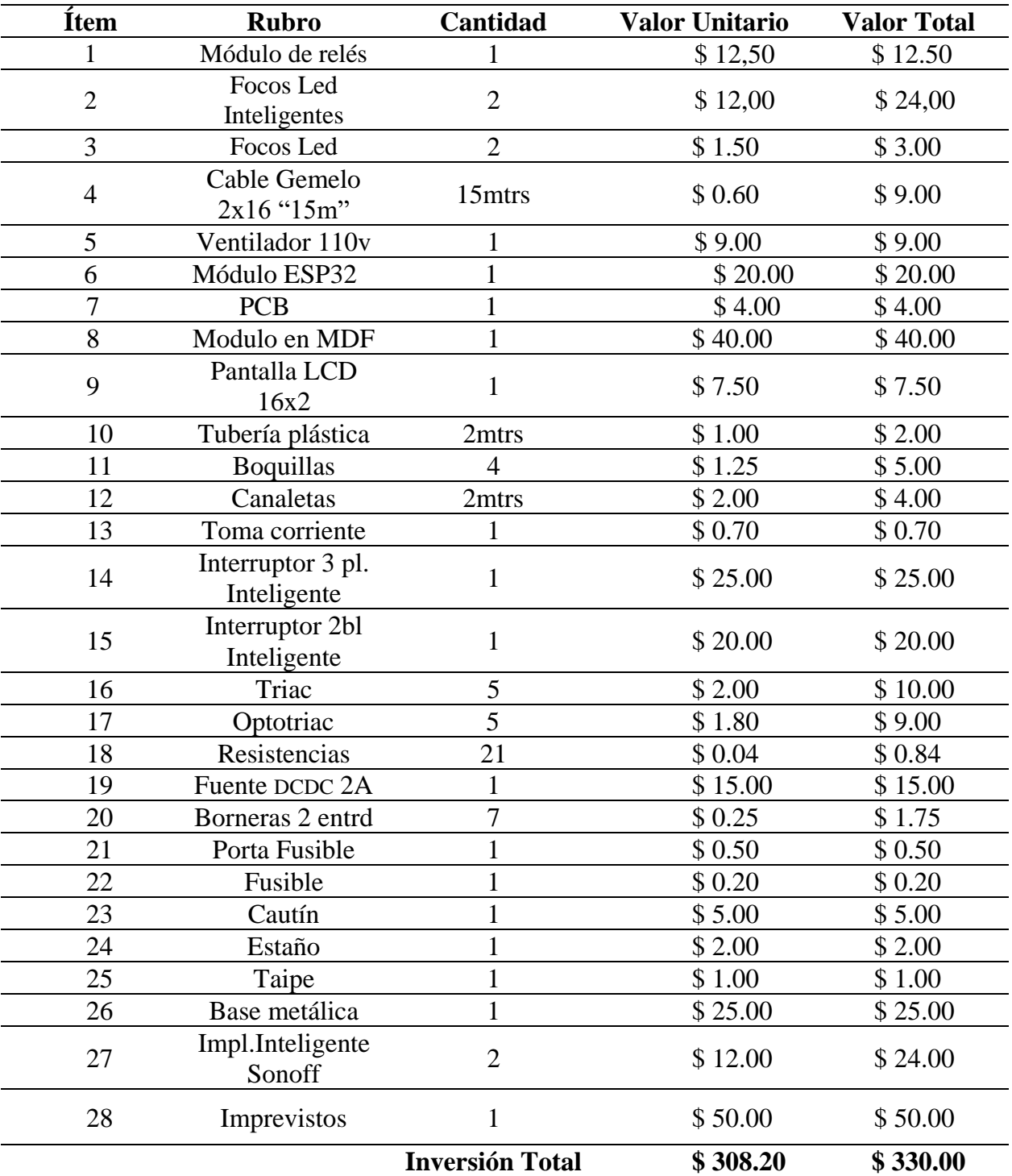

*Tabla de presupuesto del proyecto*

**Nota:** En la tabla 1 de presupuesto del proyecto está incluido valores extras. (Meneses S., 2022)

## **Tabla 2**

*Cronograma del Proyecto*

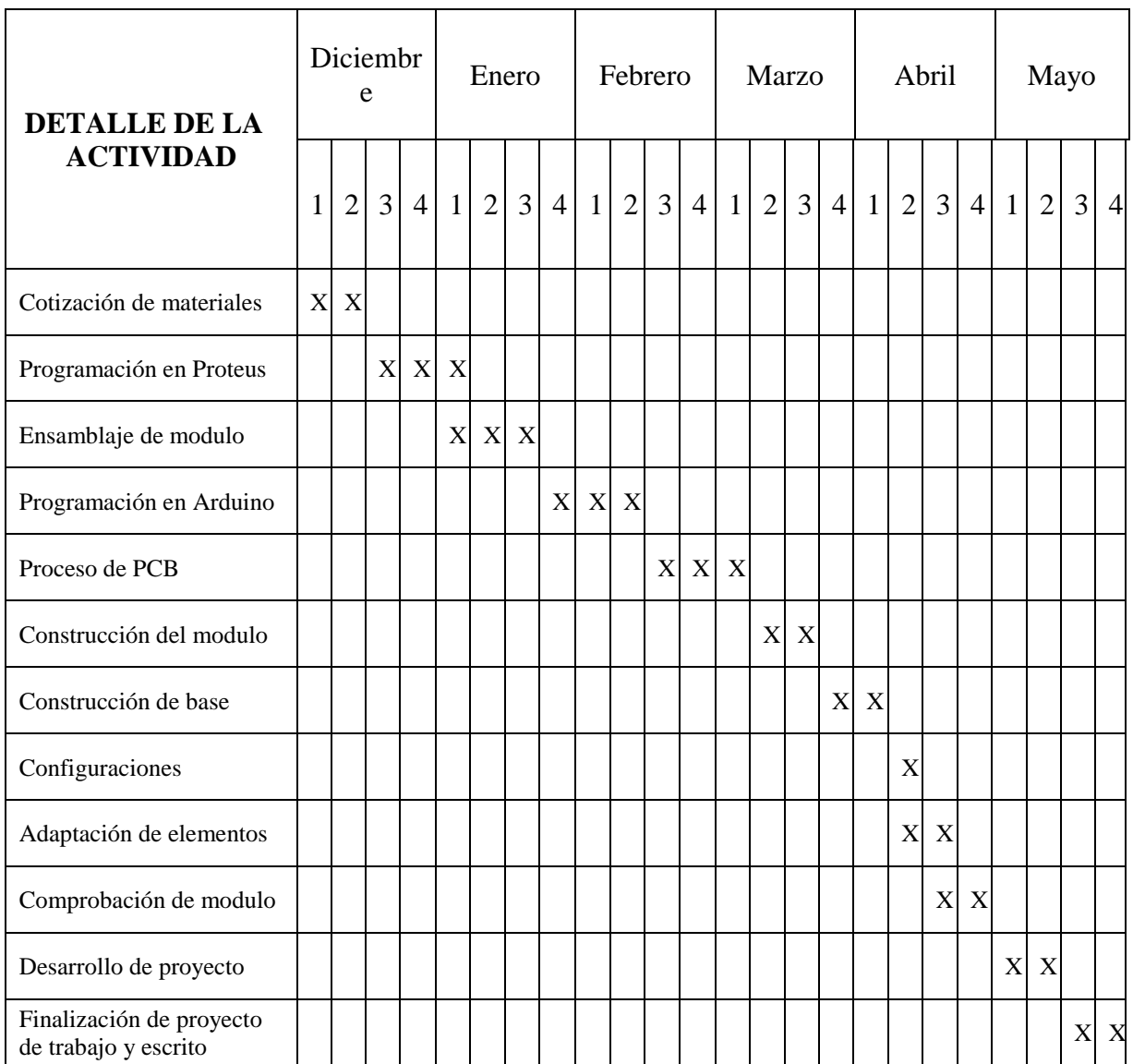

Nota: En la presente tabla se puede observar el lapso de tiempo que se demoró en cada uno de los procesos para la cotización, planificación y construcción del módulo didáctico domótico a escala desde fecha inicial a final. (Meneses S., 2022)

#### **Capitulo III**

#### **Metodología y Desarrollo del Proyecto**

<span id="page-29-1"></span><span id="page-29-0"></span>Para el presente proyecto de titulación se optó por el siguiente tema que viene hacer el: "Diseño y construcción de un sistema domótico inteligente a escala automatizado para usos residenciales mediante aplicación móvil.".

Para ello se dio proceso a la revisión e investigación a fondo para el proceso de construcción de nuestro sistema domótico a escala teniendo en cuenta la función de cada uno de los elementos electrónicos inteligentes y microcontroladores a utilizar en el sistema para no cometer ningún error al momento de la aplicación.

> • Como proceso inicial se realizó la creación de nuestro esquema electrónico en el programa Proteus:

### **Figura 11**

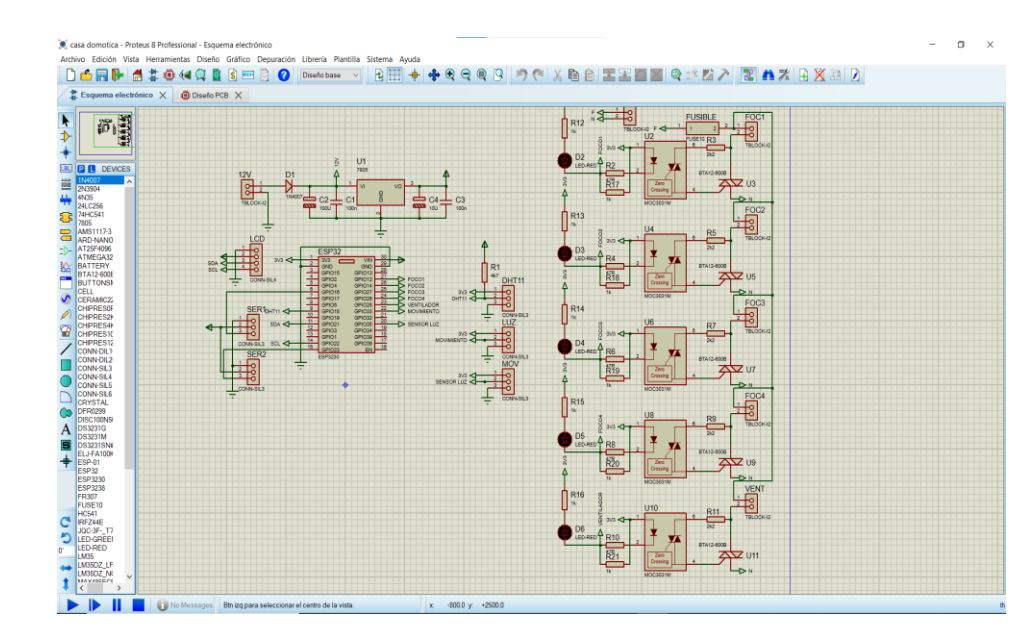

*Esquema electrónico en el programa Proteus*

Nota: Proteus nos permite a la creación de Esquemas y circuitos PCBS. (Meneses S., 2022)

• Para dar paso a la elaboración del "Pisteo" en el esquema en Diseño PCB:

#### **Figura 12**

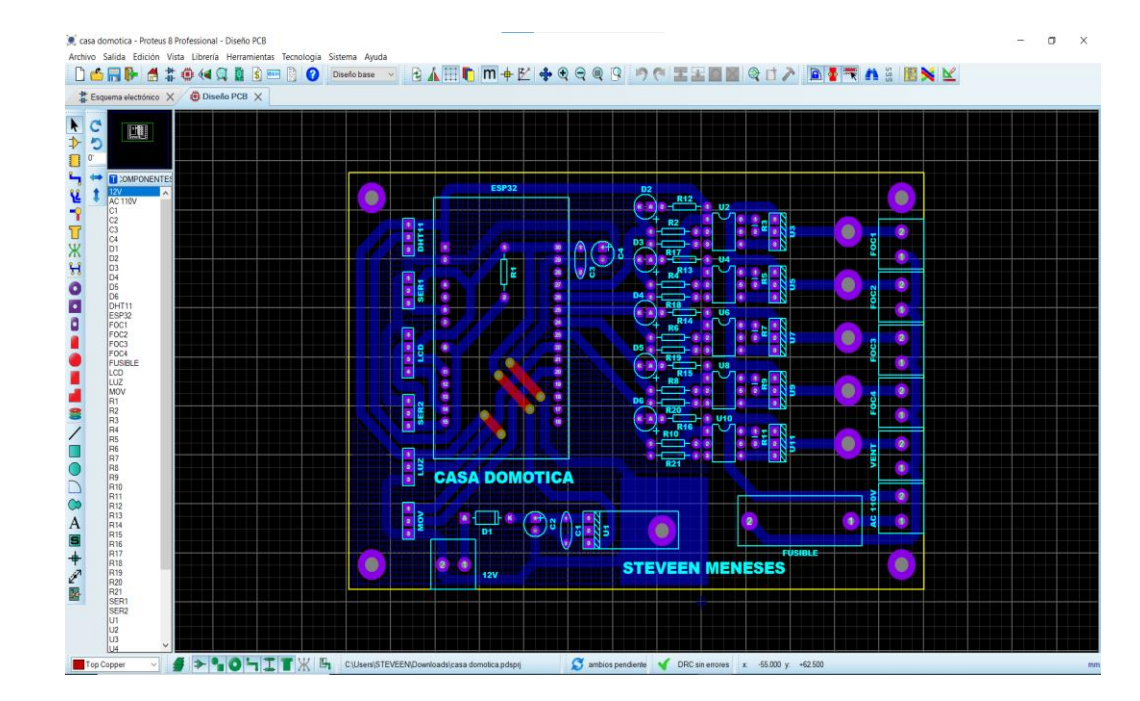

*Diseño PCB electrónico en el programa Proteus*

**Nota:** Diseño ruteado y pisteado PCB en Proteus. (Meneses S., 2022)

- Luego de haber realizado el respectivo esquema se hizo un diagnóstico de prueba para validar su funcionalidad en el mismo programa de Proteus, al principio se tuvo problemas, pero se solucionó y se dio paso al siguiente proceso que es la elaboración del PCB con su respectivo diseño y medidas:
- Para continuar con el proceso se realizo una limpieza con alcohol industrial sobre nuestro PCB y su respectivo corte con sus medidas correspondientes.

### **Figura 13**

*Proceso de corte y limpieza de PCB*

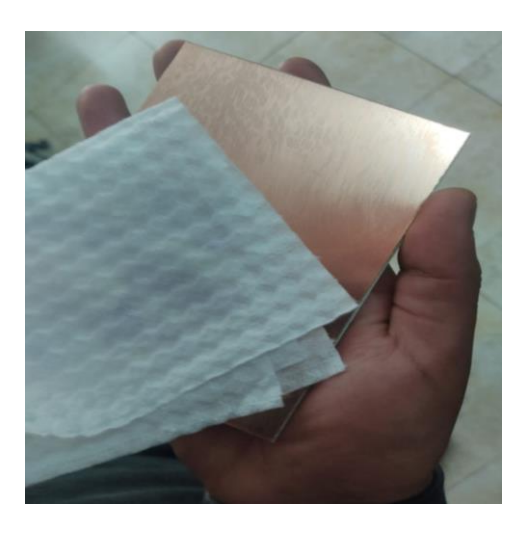

Nota: Limpieza de la PCB para el ruteado o pisteado. (Meneses S., 2022)

• Para continuar con el proceso se dio paso al planchado de nuestras pistas impresas al PCB mediante con la ayuda de papel fotográfico:

### **Figura 14**

*Proceso de elaboración de planchado de pistas en el PCB*

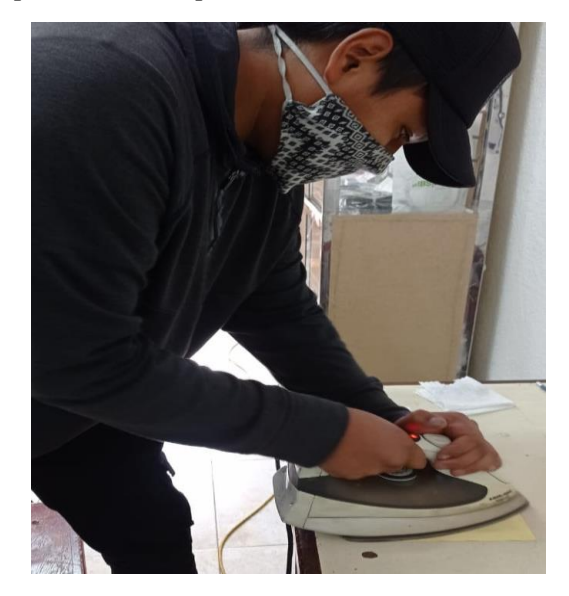

Nota: Planchado de la Impresión de Ruteo de pistas en PCB. (Meneses S., 2022)

• Luego se procedió a reposar nuestro PCB ya estampado con su respectiva pista en un recipiente con una cierta cantidad de Cloruro férrico que permite disolver el cobre de la placa dejando solo las pistas marcadas.

### **Figura 15**

*Proceso de descalcificación de cobre de PCB*

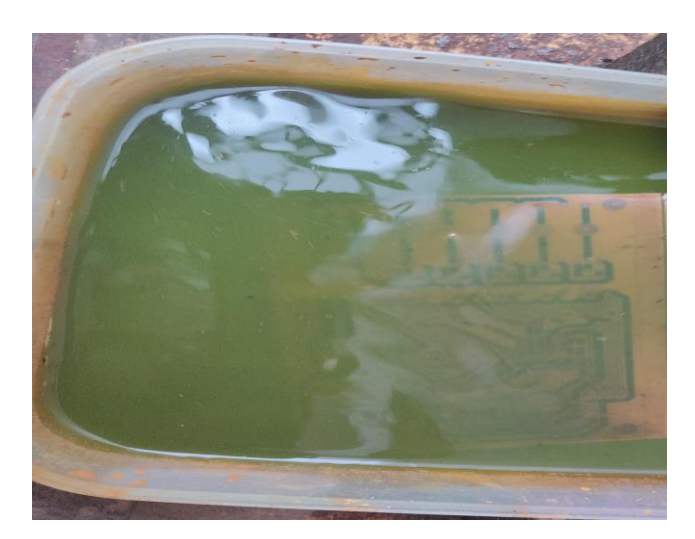

Nota: Descalcificación con ácido férrico para quitar el cumulo de cobre. (Meneses S., 2022)

• Para continuar con el proceso de elaboración del PCB se realizó a continuación el perforado con su respectiva broca y continuando con el proceso de soldado de los elementos electrónicos ya ensamblada en la PCB:

### **Figura 16**

*Proceso de soldadura de los elementos en el PCB* 

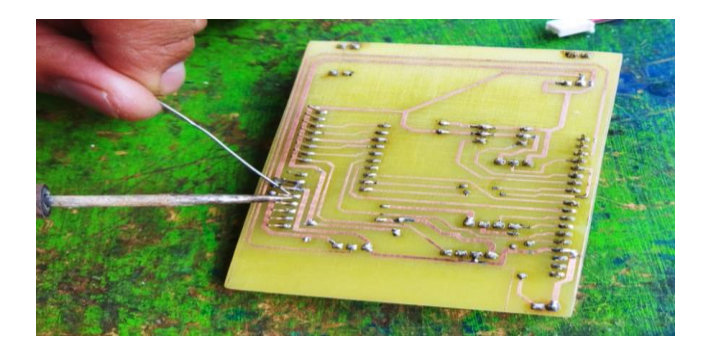

Nota: Proceso de soldadura de elementos electrónicos en el PBC**.** (Meneses S., 2022)

• A continuacion se dio paso a la elavoracion de la programacion en el programa de

Arduino para dar acciones a tomar para los distintos dispositivos electronicos.

### **Figura 17**

*Programación en la plataforma de Arduino*

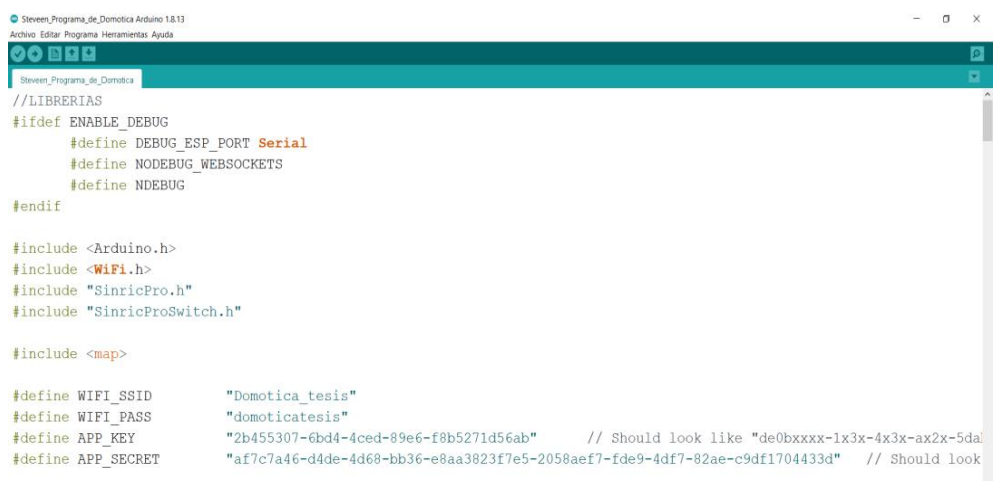

Nota: Lenguaje de programación que está basado en C++. (Meneses S., 2022)

• A continuación, procedimos a ingresar las variables en la programación para cada

uno de los elementos a controlar y en cada pin que va ubicado.

### **Figura 18**

*Definición y Programación en los ID y GPIO*

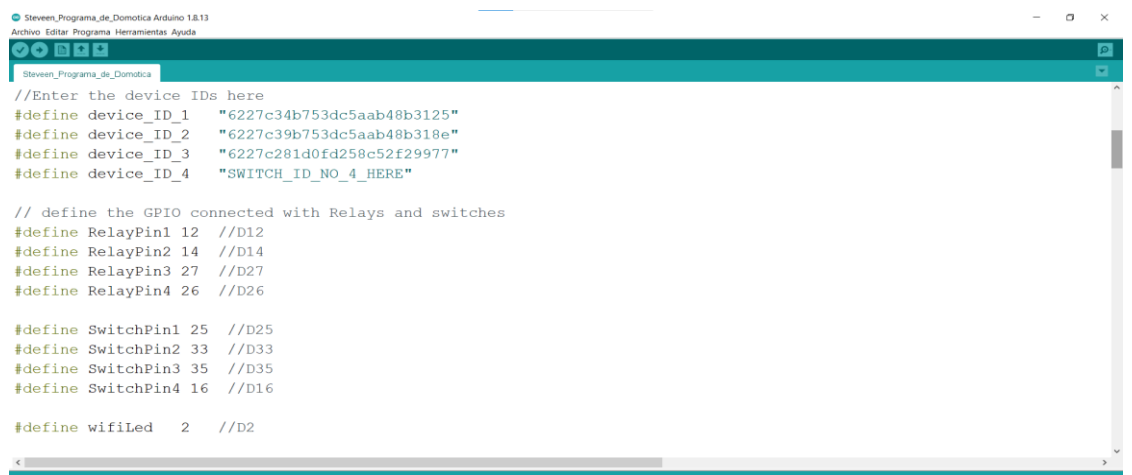

**Nota:** Definición de los pines para cada uno de los relés y Switches (Meneses S., 2022)

• Después de haber terminado con la programación en arduino se procede a revisar cualquier falla que pueda presentarse al momento de copilar la programación.

### **Figura 19**

#### *Revisión de la programación*

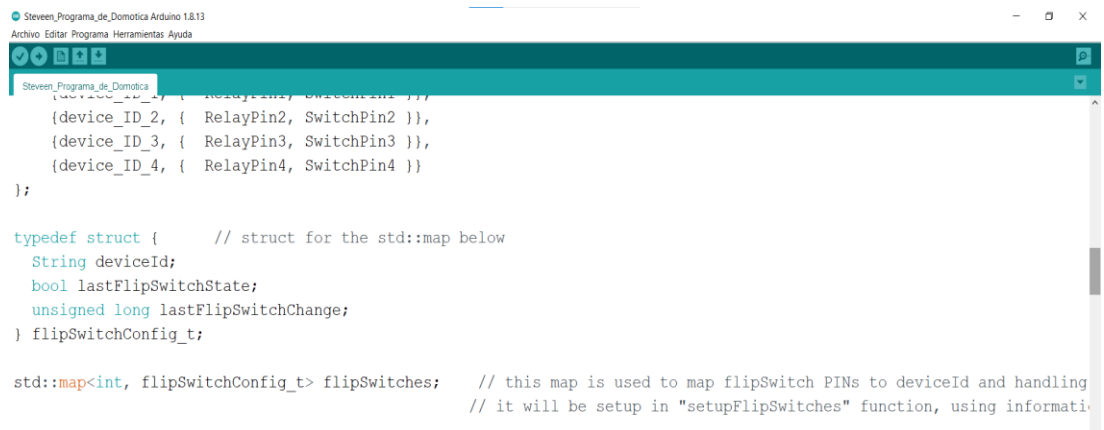

Nota: Cometarios a la derecha para hacer referencia. (Meneses S., 2022)

• Después de realizar todo este procedimiento se prosiguió a copilar la programación

realizada. Sin problema copilo el programa al 100%.

### **Figura 20**

*Compilación de la programación*

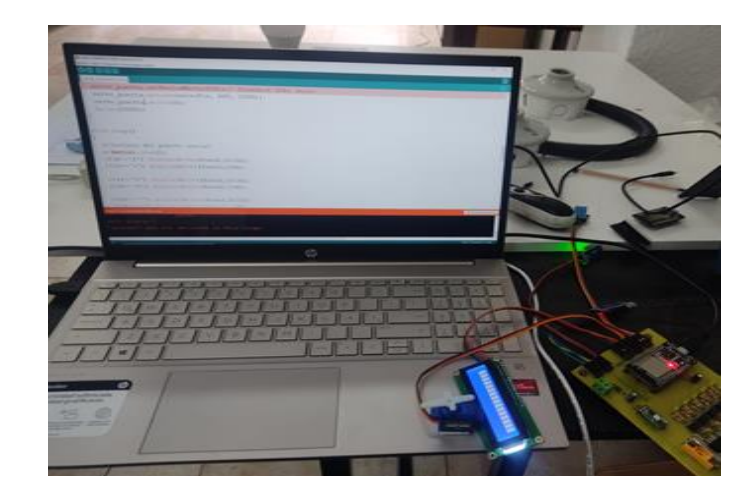

Nota: Proceso de compilación de la programación. (Meneses S., 2022)

• Continuando con la elaboración de nuestro modulo domótico a escala se procedió a la construcción del mismo con material en MDF, para ello se necesitó: rieles para un cajón, pegamento "cemento de contacto, tornillos para madera y herramientas como taladro, metro, escuadra.

### **Figura 21**

#### *Ensamblaje de Modulo en MDF*

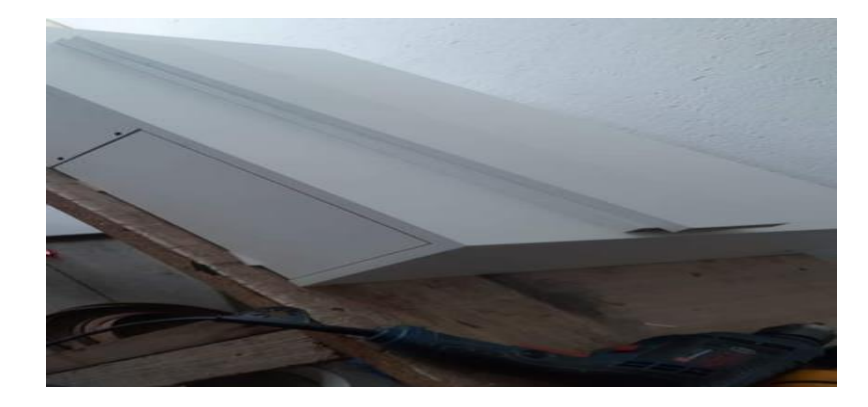

Nota: Corte y ensamblado de modulo en material MDF. (Meneses S., 2022)

• Con junto con los demás elementos que van ensamblados en el módulo domótico didáctico como son focos boquillas, canaletas, tubería de plástico, cable gemelo 2x16 en fin todos los elementos que a continuación se observa:

### **Figura 22**

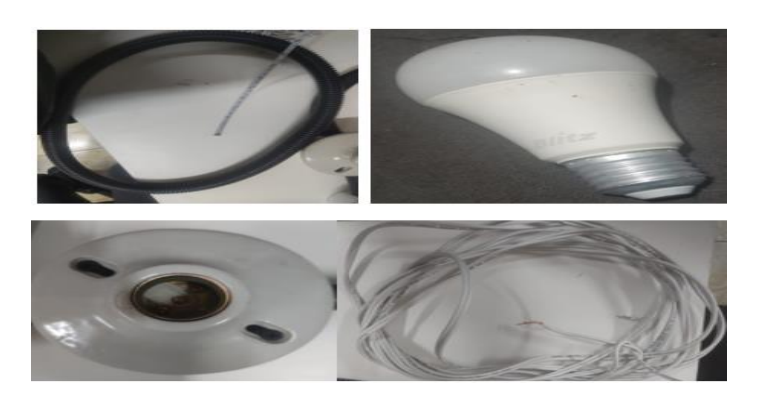

*Elementos para la construcción de nuestro circuito*

Nota: Elementos para la construcción del circuito en el módulo. (Meneses S., 2022)

- Continuando con el diseño y la construcción del módulo domótico se puede apreciar el ensamblado respectivo con los elementos ya mencionados anteriormente que son:
- Mangueras de cableado eléctrico flexibles cable gemelo #16, Focos led Inteligentes, boquillas cerámicas y demás herramientas de trabajo.

### **Figura 23**

*Conexión eléctrica del circuito de nuestro modulo*

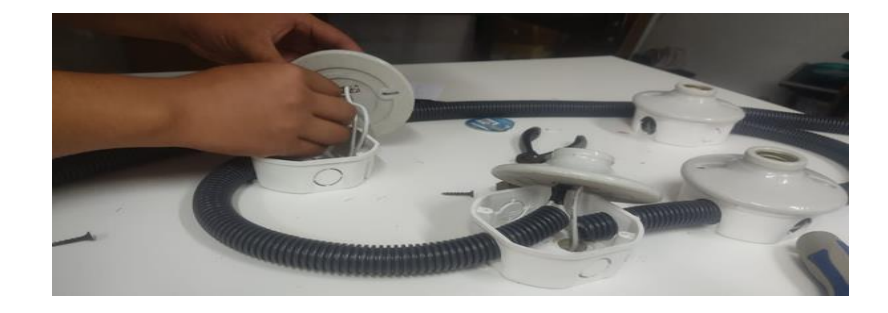

Nota: Conexión del circuito en el módulo domótico con materiales. (Meneses S., 2022)

• Como siguiente paso una vez ya ensamblado todos los elementos inteligentes en nuestro modulo domótico procedemos a la configuración de estos mismos tanto como se observa en la imagen.

### **Figura 24**

*Modulo domótico ensamblado* 

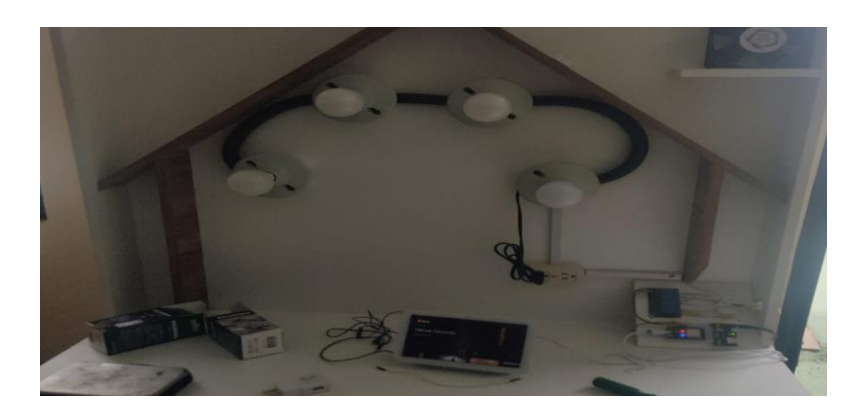

Nota: Módulo domótico ya ensamblado para dar proceso a simulación. (Meneses S., 2022)

• A continuación, se procede a configurar nuestra cuenta mediante un aplicativo: "Google Home" en nuestro dispositivo Android.

### **Figura 25**

*Vinculación en el APP de Google Home en nuestro Android*

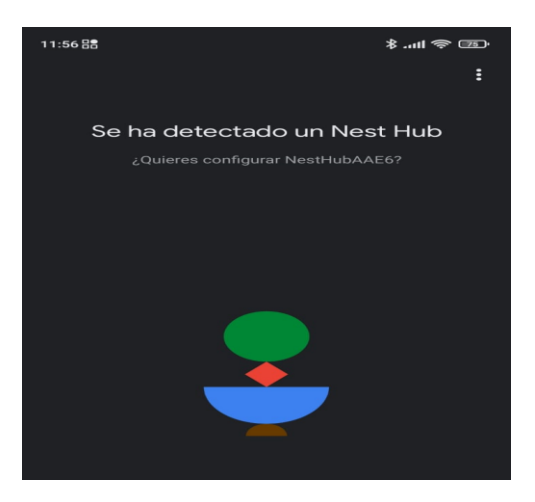

Nota: Programacion del APP de Google Home en smart phone**.** (Meneses S., 2022)

• Continuando con la configuracion esta mas adelante nos solicito un codigo QR para dar permiso a varios de los accesos de nuestro dispositivo android como por ejemplo acceder a la camara, audio, multimedia.

*Escaneo de código QR desde nuestro dispositivo Android.*

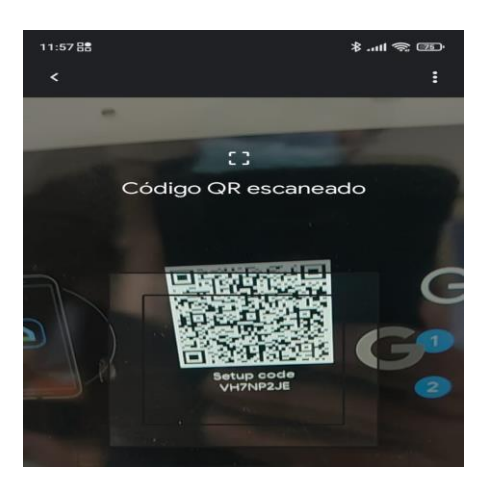

Nota: Escaneo de código QR (Meneses S., 2022)

• A continuación, se dio paso al siguiente proceso que es de configurar los dispositivos inteligentes que se observan a continuación que son unos interruptores inteligentes con un alcance de 100ms vía Wifi se puede observar que un interruptor es doble y el otro es triple para que a continuación forme parte del módulo domótico.

### **Figura 27**

*Configuración de elementos inteligentes "interruptores"*

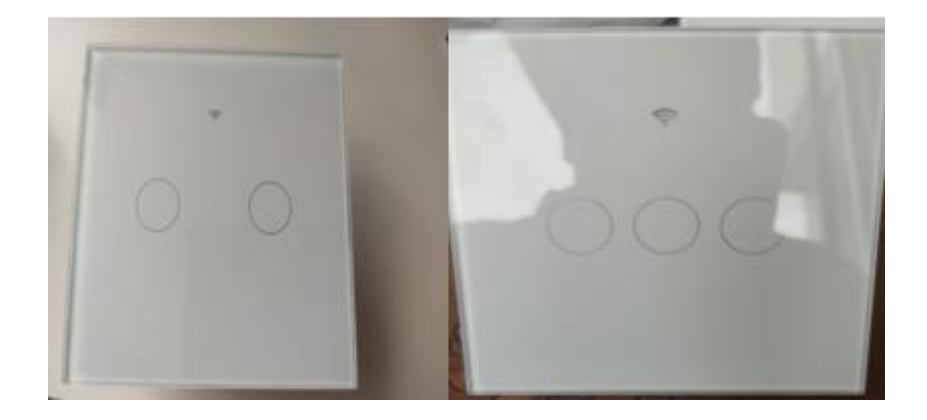

Nota: Interruptores inteligentes controlados vía WIFI. (Meneses S., 2022)

• A continuación, ya una vez configurado nuestros dispositivos se procedió al ensamblaje o incorporación de los demás elementos al módulo domótico como son los interruptores, relés inteligentes Sonoff con las demás herramientas para la construcción.

### **Figura 28**

*Ensamblaje de elementos inteligentes al módulo domótico*

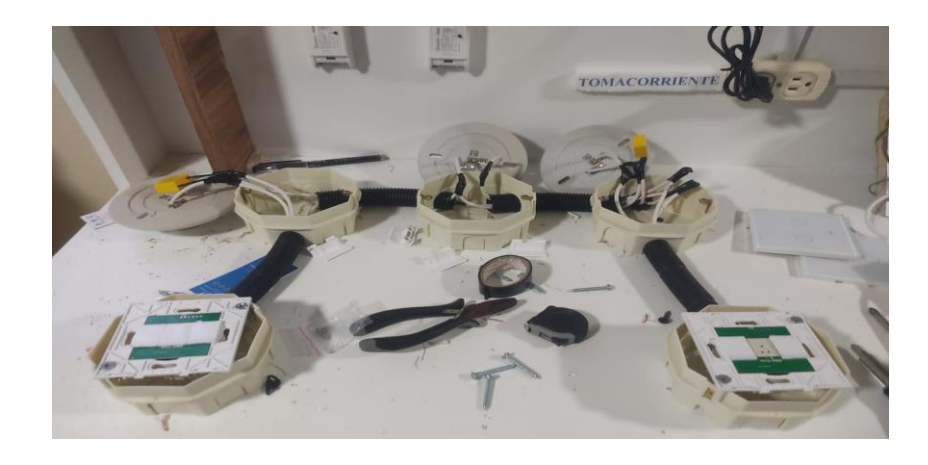

Nota**:** Conexión de circuito para los inerruptores inteligentes y focos leds**.** (Meneses S., 2022)

• Se continua con la conexión de los dispositivos de control inteligentes de forma que sin neutro nos ayudamos con un capacitor el cual hace de neutro.

#### **Figura 29**

*Cierre de circuito de interruptores inteligentes y demás elementos*

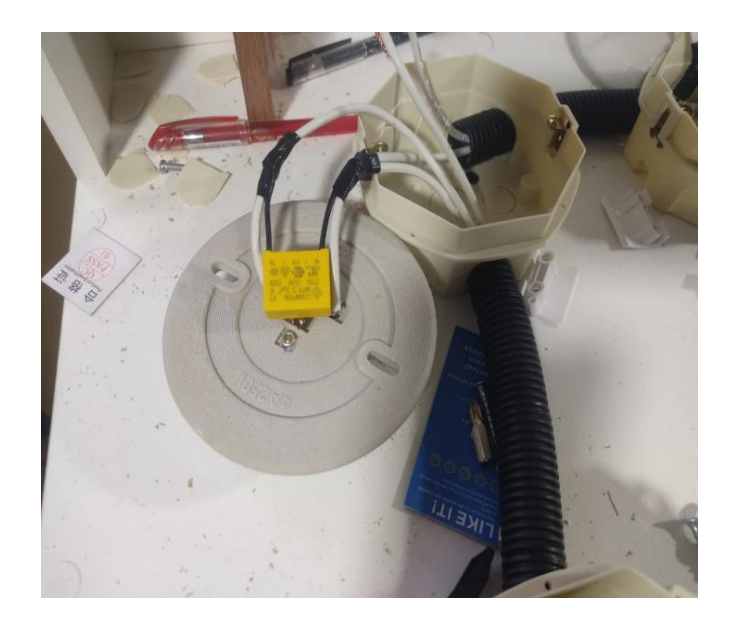

Nota: Conexión de capacitores para neutro en caso que no lo dispongamos. (Meneses S., 2022)

• Así finalizando nuestra construcción del sistema domótico inteligente a escala automatizado, dando paso de igual manera al diagnóstico y a la revisión de la misma comprobación de cada uno de los elementos inteligentes para validar su funcionalidad sea activado manualmente o por medio de comunicación atraves de un dispositivo Android:

### **Figura 30**

*Funcionamiento en su totalidad del Modulo Domótico Didáctico.* 

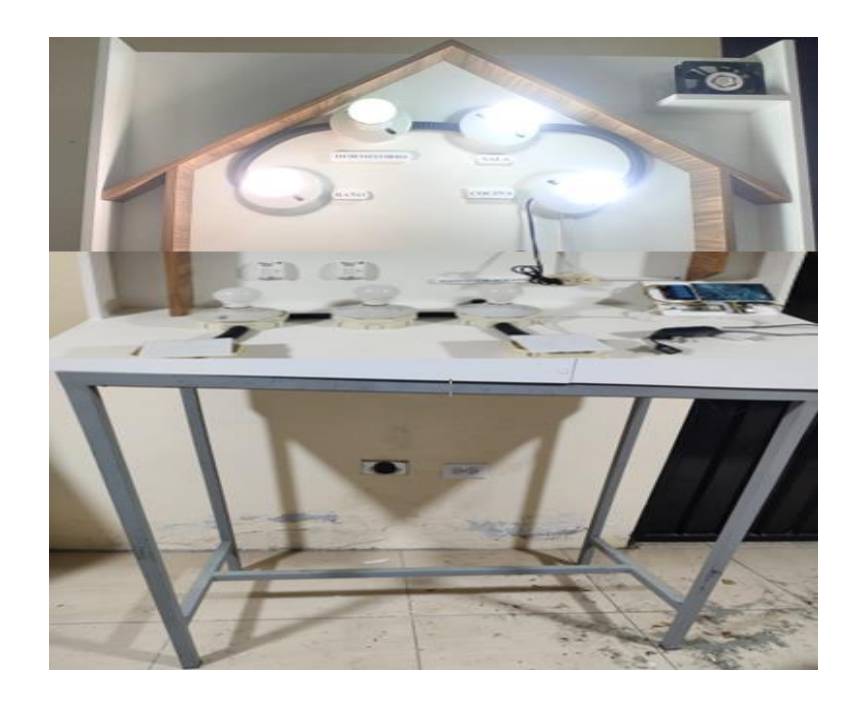

Nota: Comprobación del funcionamiento de nuestro sistema domótico (Meneses S., 2022)

### **Capítulo IV**

### **Propuesta y Resultados**

<span id="page-41-1"></span><span id="page-41-0"></span>Una propuesta para la domótica y quienes la optamos para nuestro uso, es la integración de las nuevas tecnologías inteligentes artificiales para el alcance de todos los que lo requieran, con la finalidad de aportar al usuario en un mayor confort, calidad de vida y seguridad, una gran ventaja es la disminución de accidentes y siniestros, para así tener un mejor control y asistencia técnica, disminuyendo el consumo energético y los gastos de mantenimiento de otros tipos de

elementos. Para asegurar esto, los sistemas instalados serán capaces de permitir y realizar las siguientes tareas: seguridad, control de energía, iluminación, mantenimiento y comunicaciones.

Los resultados que se pueden obtener al desarrollar este sistema domótico inteligente de control es satisfacer nuestras necesidades como usuarios obteniendo un mayor confort que es uno de los puntos más principales que necesita contribuir la domótica a la sociedad y a su vez obteniendo ventaja en lo que respecta al consumo de energía ya que tiene un ahorro del 25% al 30% que es uno de los puntos a favor que nos brinda la domótica como resultados.

En la actualidad la domótica es ya usada en casi todos los hogares y edificaciones ya sea por su facilidad de uso o de control este tipo de sistema automatizado, ya mencionado anteriormente como lo es domótica tiene ventajas que superan a instalaciones residenciales antiguas como lo son:

- Ahorro Energético
- Seguridad de control "alarmas"
- Confort y Bienestar Personal

#### **Conclusiones**

<span id="page-42-0"></span>De acuerdo con los objetivos planteados al momento de indagar en diferentes fuentes de información se pudo identificar de manera óptima las operaciones y funciones de cada uno de los elementos electrónicos inteligentes para la respectiva automatización en el módulo domótico.

De este modo se fue desarrollando de una manera integral todos los dispositivos tanto comerciales como no comerciales para su respectiva configuración y programación de los mismos en el sistema domótico así obteniendo grandes resultados como su vinculación.

A partir del análisis precedente se puede decir que para la "Domótica" se incluyó una infraestructura de cableado especializado y de equipos electrónicos inteligentes necesarios para disponer de los servicios avanzados, que mediante esta disfrutamos de los más principales beneficios que son: confort, ahorro enérgico, bienestar, comunicación y seguridad para el usuario.

 En conclusión, puedo decir que cada uno de los elementos inteligentes o microcontroladores que se utilizó en el módulo domótico fue específicamente comprobados y verificados tanto en su correcto funcionamiento como para la construcción y montaje del mismo, a su vez para desarrollo educativo e intelectual para los estudiantes del Tecnológico Vida Nueva.

#### **Recomendaciones**

<span id="page-43-0"></span>Para el presente proyecto se recomienda investigar su funcionalidad y operación de los elementos de control inteligentes tanto de la parte hardware como la de software debemos tener en cuenta que se puede implementar otros elementos que compacten aún más a su función o sean mejores de las que ya estén implementadas esto ayudando a la interacción que conlleva el módulo domótico para futuros usos didácticos educativos.

Es importante tener un buen control de uso del proyecto de domótica, o sistema de control integral. El usuario "Alumno" tenga un conocimiento del tipo de programación que se utiliza para no cometer errores futuros. Invitando así a los estudiantes de Tecnológico Vida Nueva seguir investigando sobre el tema tratado, dando así más mejorías y avances al sistema de control integral domótico.

Para finalizar recomiendo que en caso de que este proyecto sea aplicado en alguna comunidad, vivienda o sector económico, es importante incluir elementos y programaciones de más avance ya que con la tecnología de la actualidad no sabría decir si a un futuro no muy lejano la programación y estos elementos de control sean los indicados para una construcción de escala natural.

#### **Referencias Bibliográficas**

<span id="page-44-0"></span>(Molina L, 2001 R); *Instalaciones Automatizadas en Viviendas y Edificios.* CF, McGraw-Hill (Clark , 2001) ; *Análisis y Gestión Energética de Edificios,* CF, McGraw-Hill (Khoshafian, 2016), *Julio 2016; Edificios Inteligentes*, Khoshafian Paraninfo (Domotica del Hogar SF, 2019 T); *Desarrollo de Instalaciones Electrotécnicas en los Edificios.* (Safford E, 2014 C); *Conexiones Eléctricas e Iluminación para Hogares y Oficinas,* Carl Limusa (Xatakan , 2016); *Análisis y Gestión Electrónicas en los Edificios, domóticos.* Ediciones Alcora (Joseph Henry, 1834); *Instalaciones Automatizadas en Viviendas y oficinas.* La Domótica JH (Aprendiendo arduino, 2016); *Programaciones de control y comunicación.* El rincón de ardut (idealo, 2016); *Somos Climáticamente neutros.* Arduino Uno

**Anexos**

### <span id="page-45-0"></span>**Figura 1**

*Evolución histórica de la domótica Desde sus orígenes*

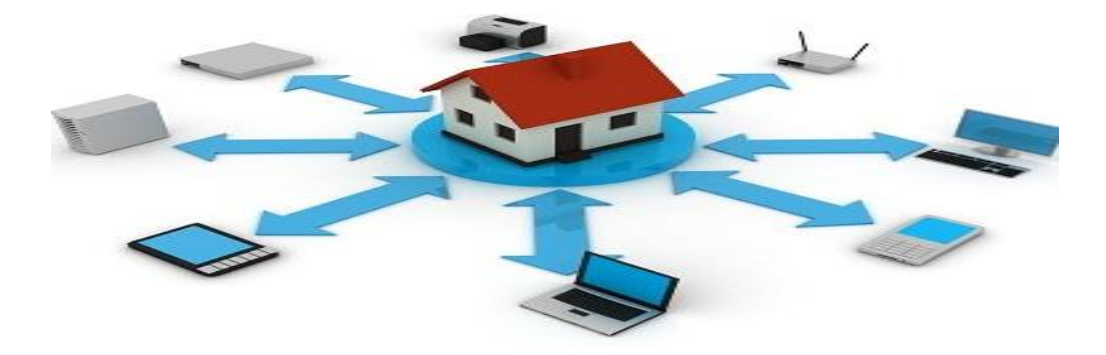

**Nota:** Avance tecnológico domótico para los hogares. (Arkiplus, 2017)

#### **Figura 2**

*Arduino es una plataforma*

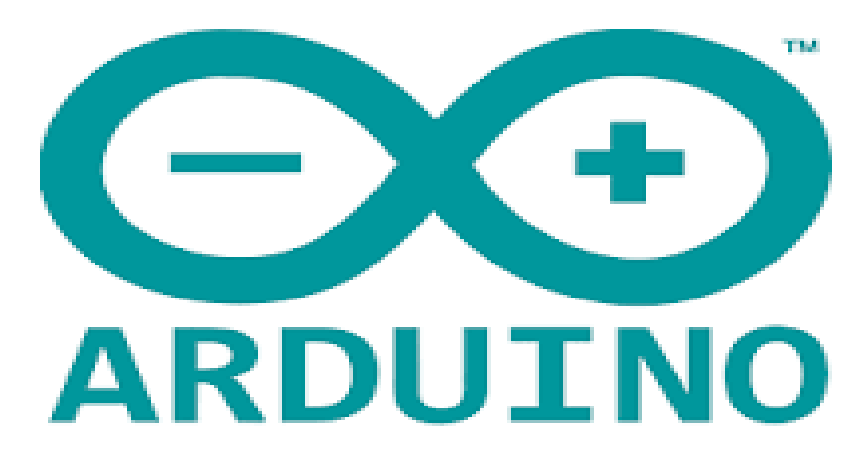

Nota: Plataforma que nos permite al desarrollo de la programación. (Meneses S., 2022)

**Figura 3**

*Programación en Proteus*

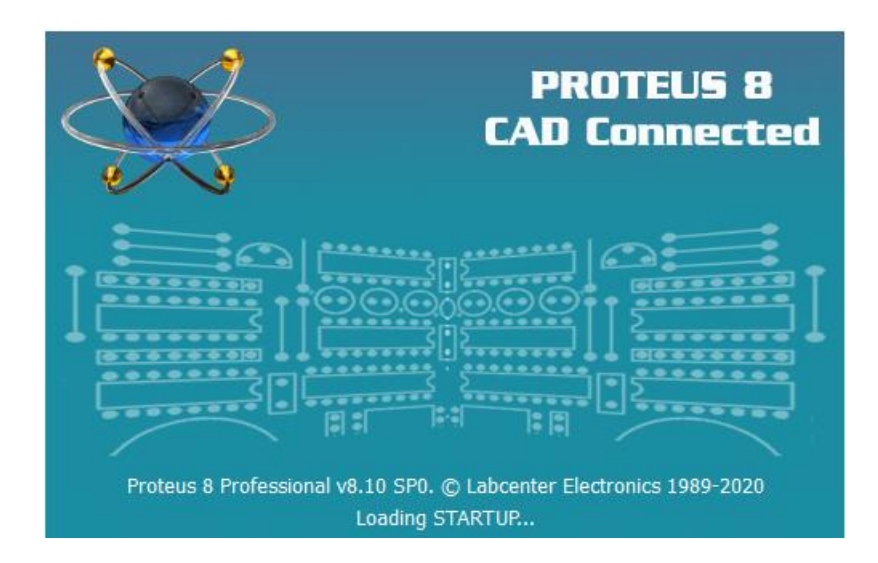

Nota: Plataforma proteus para simulaciones y auto ruteado. (Meneses S., 2022)

### **Figura 4**

*Construcciones civiles y domótica*

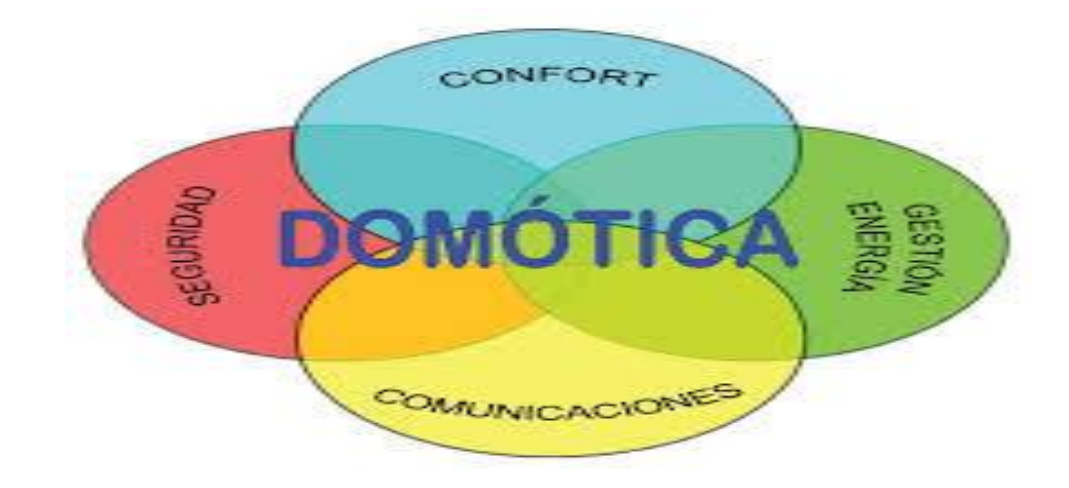

Nota: Puntos importantes que ofrece la domótica para el hogar. (Construcciones civiles, 2013)

### **Figura 5**

*Google Home en la Domótica*

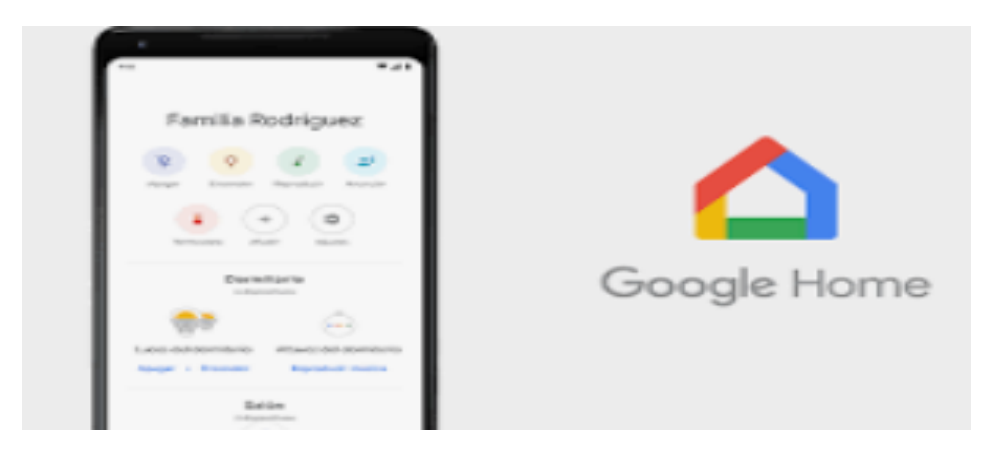

Nota: Esta plata forma nos permite a la realización de acciones rápidas. (Xatakan , 2016)

### **Figura 6**

### *Modulo ESP32*

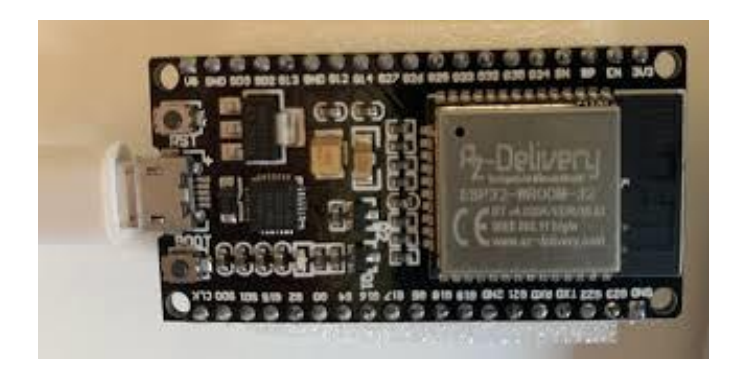

Nota: Modulo Wi-Fi/Bluetooth todo en uno que proporciona un radio inalámbrico (Meneses S., 2022)

**Figura 7**

*Module Relay*

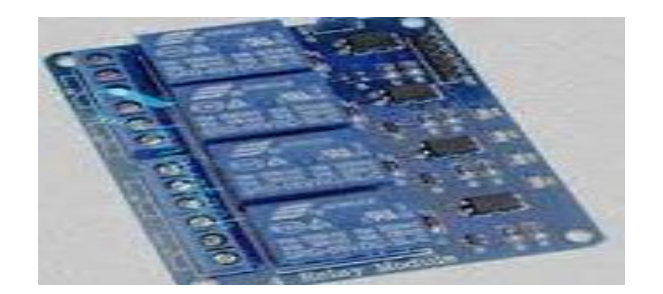

Nota: Dispositivo que se usa para el control o Switcheo de cargas de potencia. (Joseph Henry, 1834)

### **Figura 8**

*Conexión de relés de estado solido*

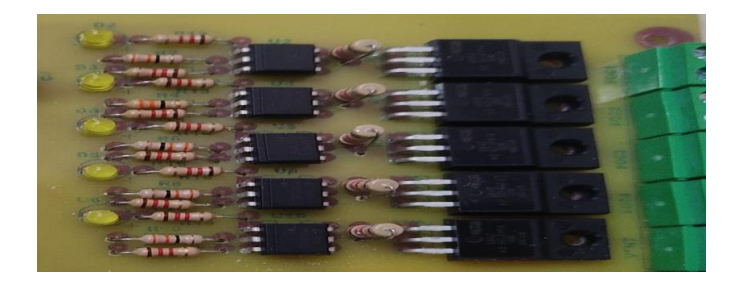

**Nota:** Relés de estado sólido ayuda a reducir el sonido del Switcheo. (Meneses S., 2022)

### **Figura 9**

Domótica para el Hogar

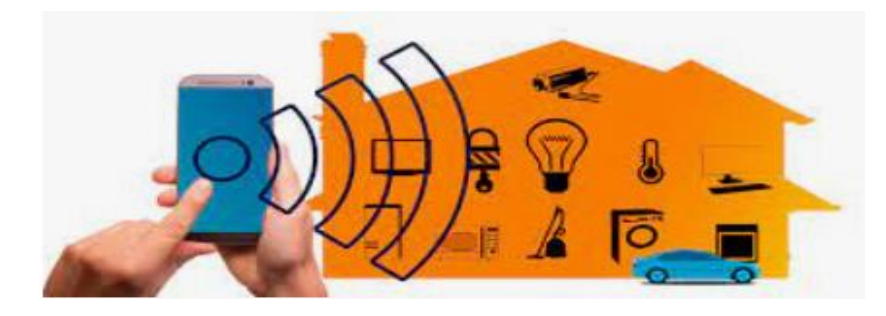

Nota: Domótica se refiere a la comunicación de elementos en el hogar y control. (Domótica, s.f.)

### **Figura 10**

*Esquema electrónico en el programa Proteus*

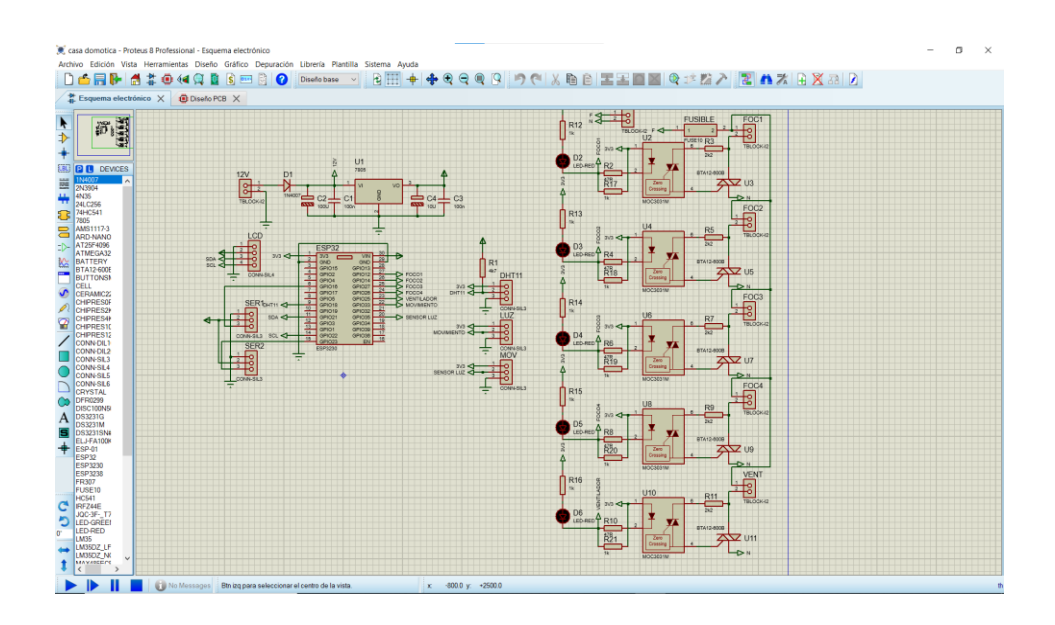

**Nota:** Proteus es un programa que nos permite a la creación de circuitos PCBS (Meneses S., 2022)

### **Figura 11**

*Diseño PCB electrónico en el programa Proteus*

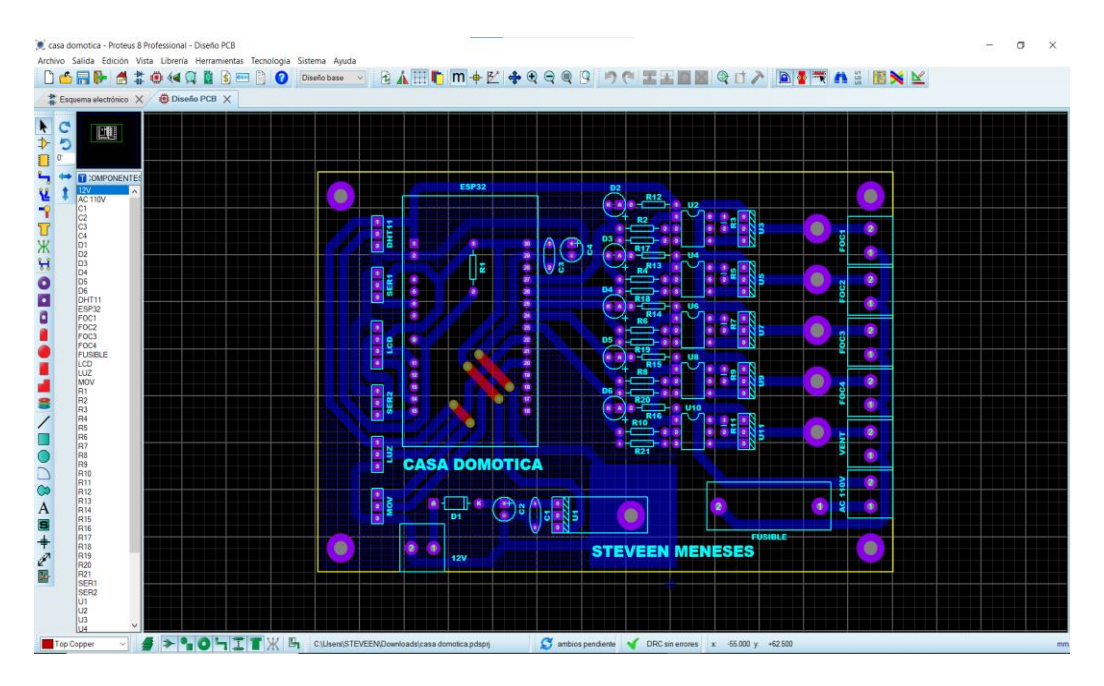

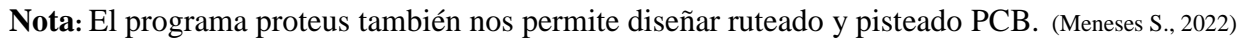

### **Figura 12**

*Proceso de corte y limpieza de PCB*

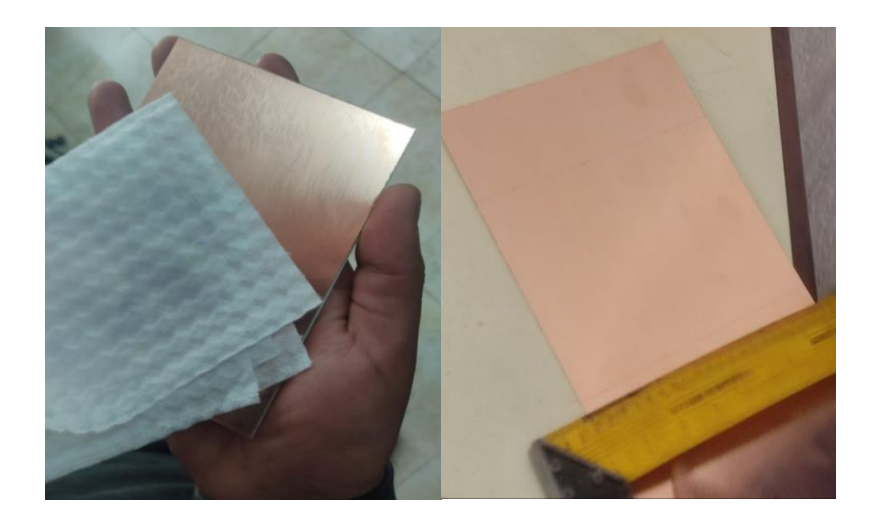

Nota: Se recomienda limpiar la PCB para mayor pegue con el ruteado o pisteado. (Meneses S., 2022)

### **Figura 13**

*Proceso de elaboración de planchado de pistas en el PCB*

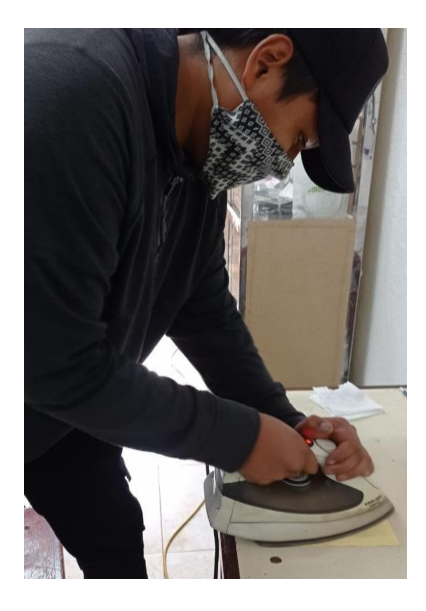

Nota: Impresión de Ruteo de pistas en PCB mediante planchado. (Meneses S., 2022)

### **Figura 14**

*Proceso de elaboración de PCB*

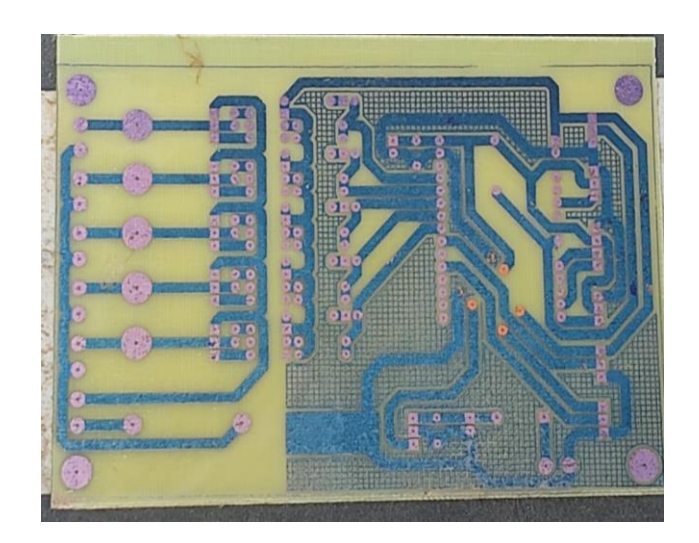

Nota: Se deja en un recipiente con ácido férrico para quitar el cumulo de cobre. (Meneses S., 2022)

### **Figura 15**

*Proceso de elaboración de soldadura de los elementos en el PCB* 

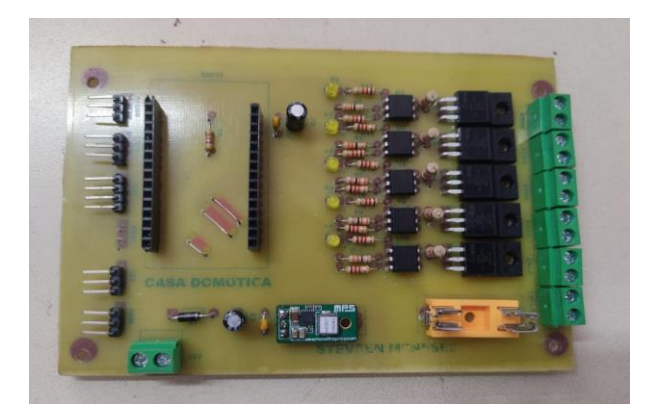

Nota: Proceso de soldadura cautín y estaño en elementos electrónicos en el PBC(Meneses S., 2022)

### **Figura 16**

*Programación en el programa Arduino*

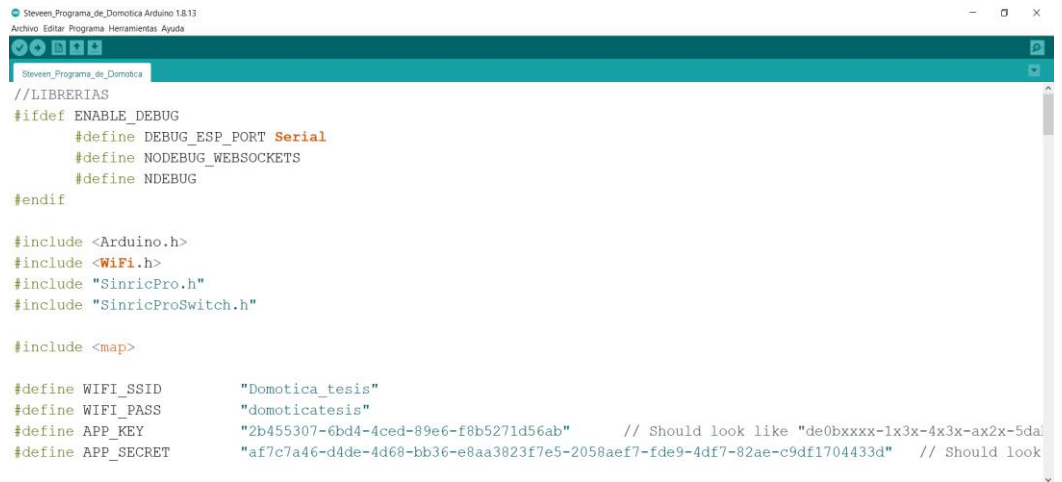

Nota: Arduino utiliza un lenguaje de programación que está basado en C++. (Meneses S., 2022)

### **Figura 17**

*Definición y Programación en los ID y GPIO*

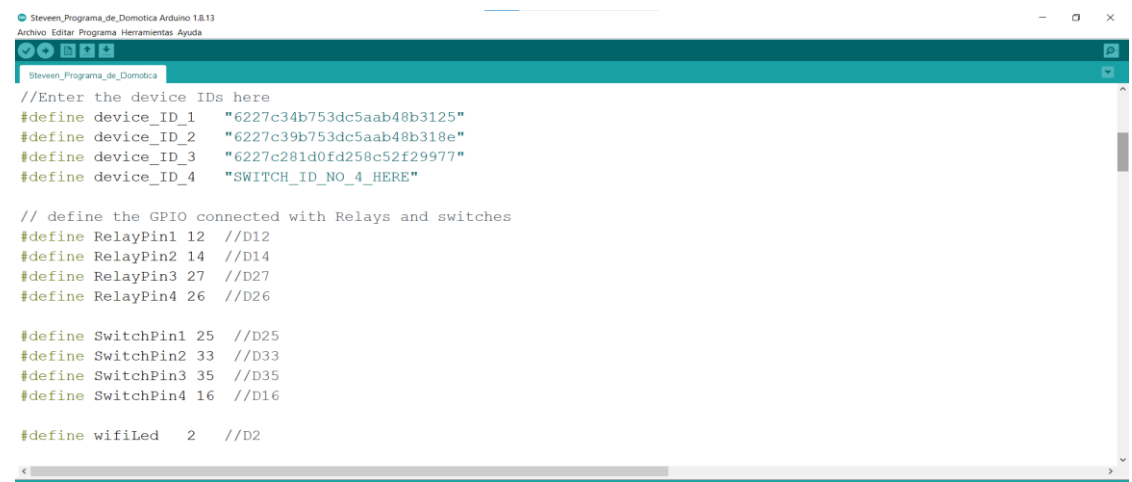

Nota: Definición de los pines para cada uno de los relés y Switches (Meneses S., 2022)

### **Figura 18**

*Revisión de la programación*

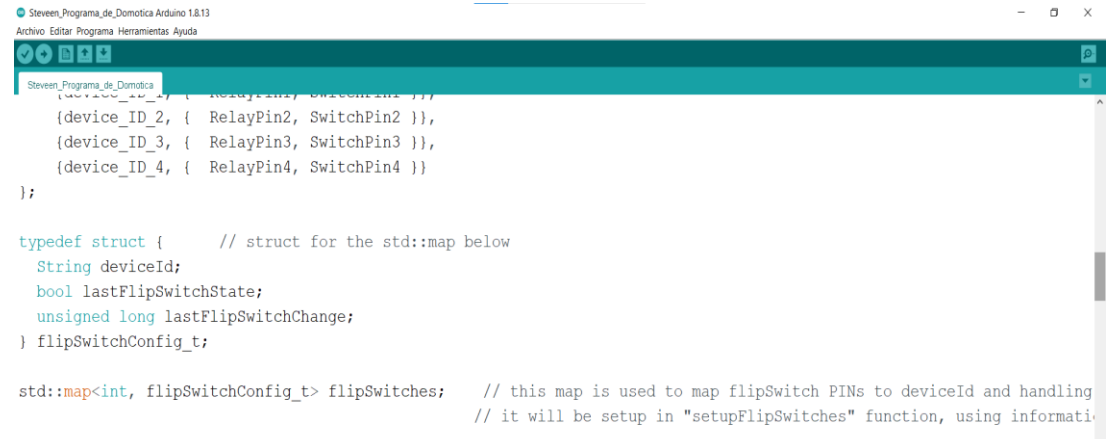

Nota: Cometarios a la derecha para hacer referencia acerca de la programación (Meneses S., 2022)

### **Figura 19**

### *Compilación de la programación*

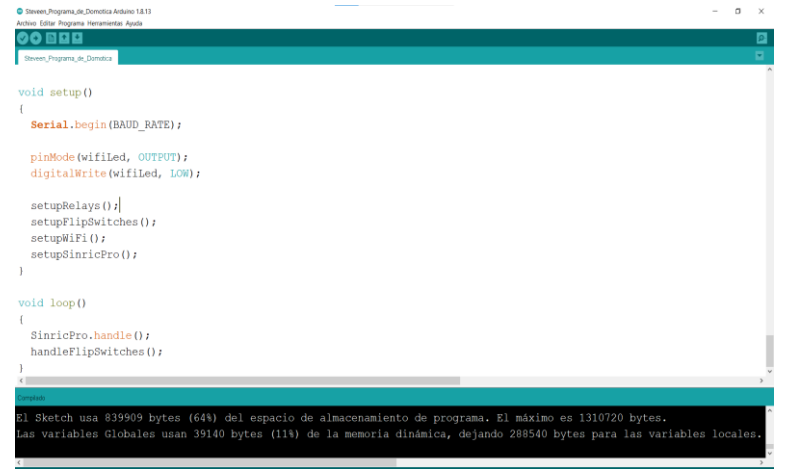

Nota: Proceso de compilación de la programación. (Meneses S., 2022)

### **Figura 20**

*Ensamblaje de Modulo en MDF*

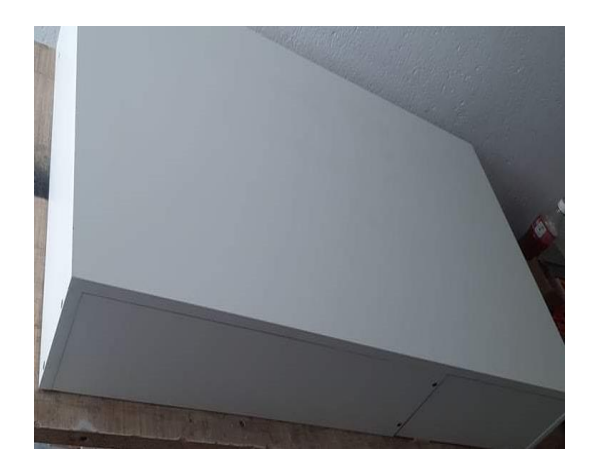

Nota: Corte y ensamblado de modulo con cajón corredizo en material MDF. (Meneses S., 2022)

### **Figura 21**

*Elementos para la construcción de nuestro circuito*

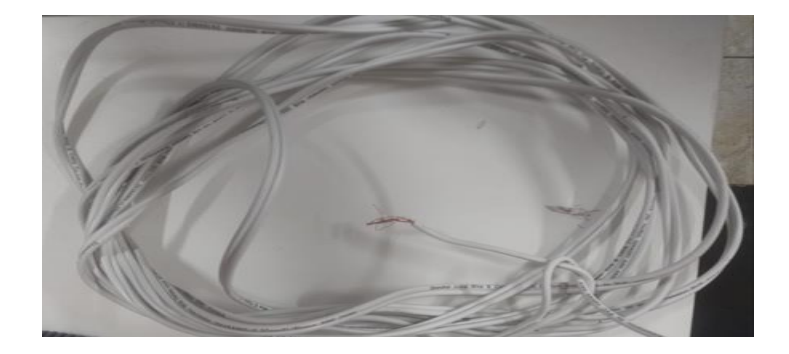

Nota: Herramientas y elementos para la construcción del circuito en el módulo. (Meneses S., 2022)

### **Figura 22**

*Conexión eléctrica del circuito de nuestro modulo*

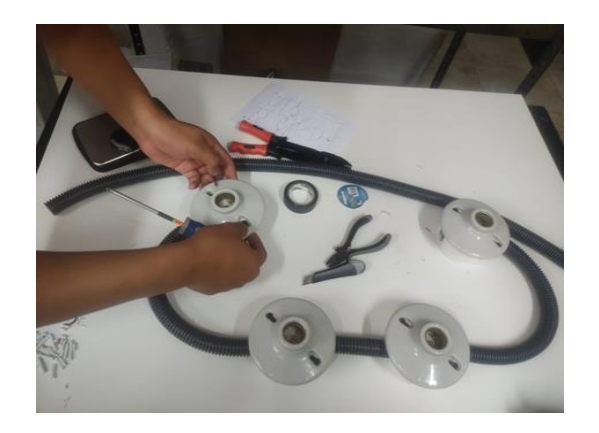

Nota: Proceso a la conexión del circuito en el módulo domótico con los materiales y herramientas para su respectiva construcción.(Meneses S., 2022)

### **Figura 23**

*Modulo domótico ensamblado* 

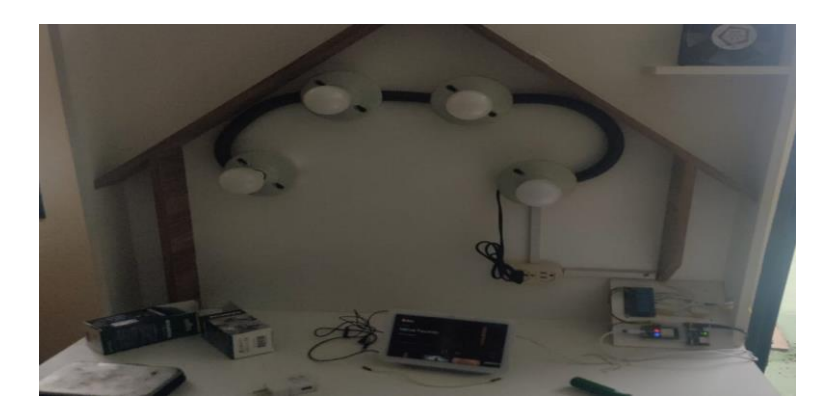

Nota: Módulo domótico ya ensamblado para dar proceso a simulación. (Meneses S., 2022)

### **Figura 24**

*Vinculación de la cuenta en el APP de Google Home en nuestro Android*

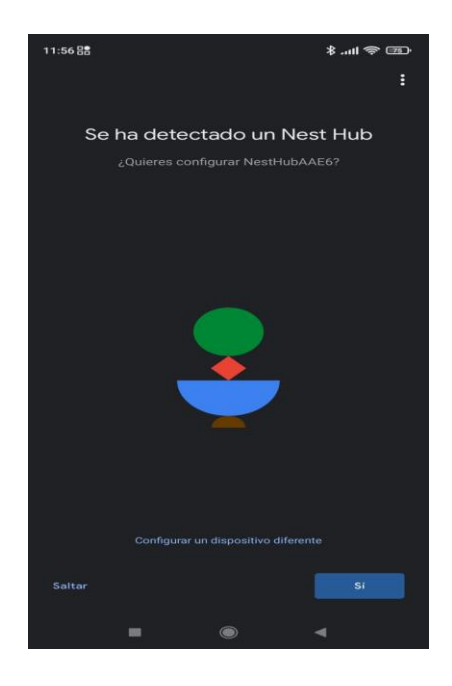

Nota: Configuracion del APP de Google Home en dispositivo smart phone**.** (Meneses S., 2022)

### **Figura 25**

*Escaneo de código QR desde nuestro dispositivo Android.*

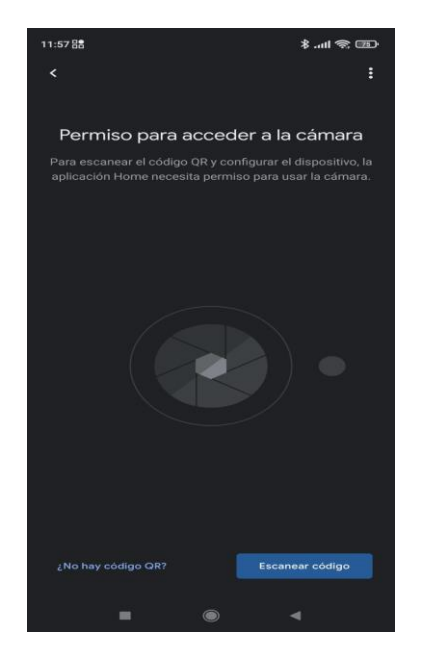

Nota: Escaneo de código QR (Meneses S., 2022)

**Figura 26**

*Configuración de elementos inteligentes "interruptores"*

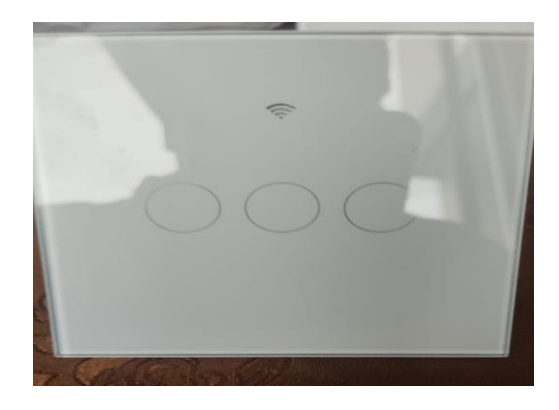

Nota: Interruptores inteligentes doble y triple controlados vía WIFI. (Meneses S., 2022)

### **Figura 27**

*Ensamblaje de elementos inteligentes al módulo domótico*

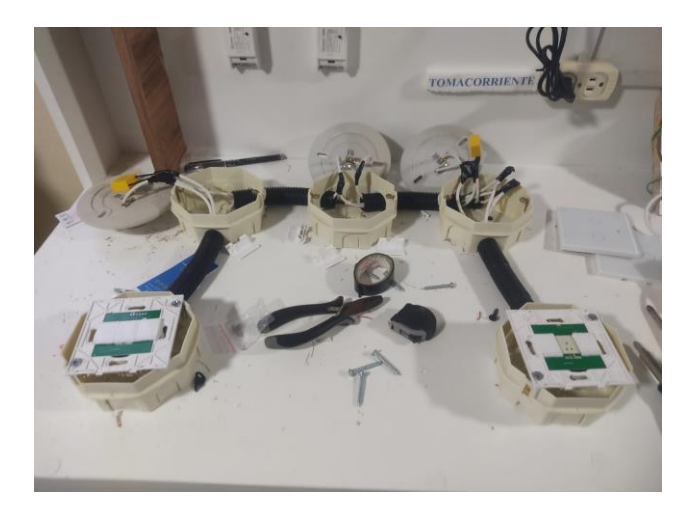

Nota: Conexión de circuito para los inerruptores inteligentes y focos led**.** (Meneses S., 2022)

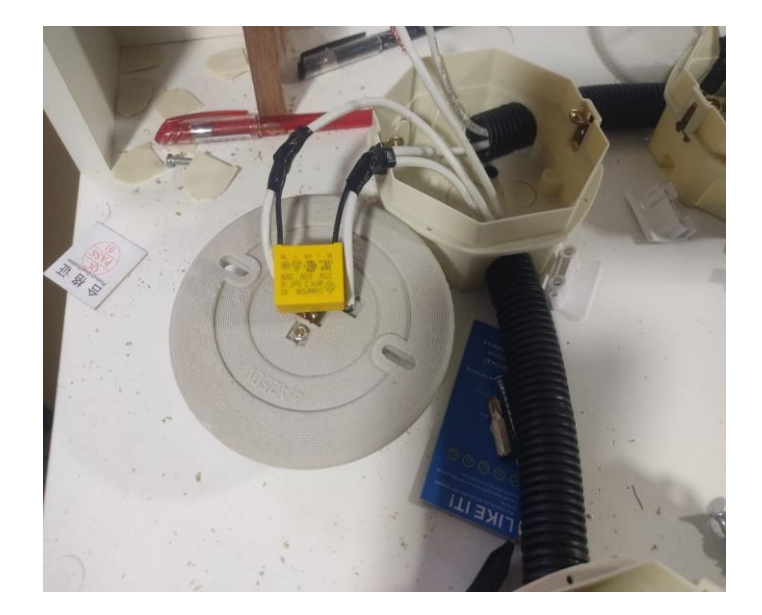

*Sellado de los interruptores inteligentes ya conectados conjunto con boquillas.*

Nota: Para poder utilizar estos dispositivos inteligentes "interruptores" nos ayudamos con un capacitor que nos permite dar como neutro en caso que no lo dispongamos. (Meneses S., 2022)

#### **Imagen 29**

*Funcionamiento en su totalidad del Modulo Domótico Didáctico.* 

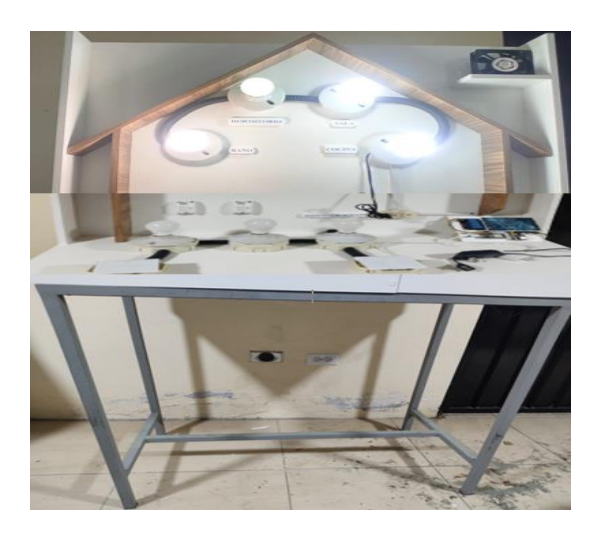

Nota: Comprobación del funcionamiento de nuestro sistema domótico didáctico con sus respectivos dispositivos inteligentes de control ya vinculados y entrelazados. (Meneses S., 2022)